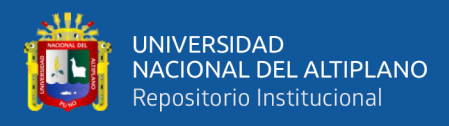

# **UNIVERSIDAD NACIONAL DEL ALTIPLANO FACULTAD DE INGENIERÍA MECÁNICA ELÉCTRICA, ELECTRÓNICA Y SISTEMAS**

**ESCUELA PROFESIONAL DE INGENIERÍA ELECTRÓNICA**

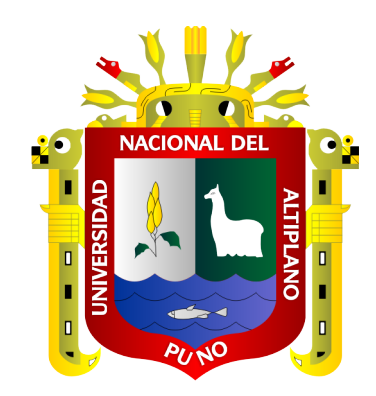

# **DISEÑO E IMPLEMENTACIÓN DE UNA RED NEURONAL PARA LA CLASIFICACIÓN DE PALTA HASS MEDIANTE IMÁGENES EN UNA PLANTA AGROINDUSTRIAL**

### **TESIS**

### **PRESENTADA POR:**

## **JAVIER TELMO CHALCO COAQUIRA**

## **PARA OPTAR EL TÍTULO PROFESIONAL DE:**

## **INGENIERO ELECTRÓNICO**

**PUNO – PERÚ**

**2023**

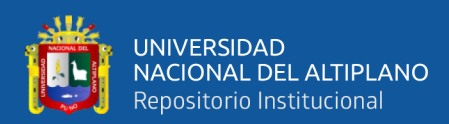

**Reporte de similitud** 

#### NOMBRE DEL TRABAJO

DISEÑO E IMPLEMENTACIÓN DE UNA RE D NEURONAL PARA LA CLASIFICACIÓN DE PALTA HASS MEDIANTE IMÁGENES EN UNA PLANTA AGROINDUSTRIAL

**AUTOR** 

Javier Telmo Chalco Coaquira

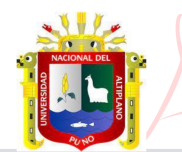

CRUZ DE LA CRUZ Jose Emmanuel FAU 20145496170 soft 2023.07.03 10:18:40  $-05'00'$ 

RECUENTO DE PALABRAS

11207 Words

RECUENTO DE PÁGINAS

73 Pages

FECHA DE ENTREGA

Jun 26, 2023 8:08 PM GMT-5

RECUENTO DE CARACTERES

65671 Characters

TAMAÑO DEL ARCHIVO

 $2.2MB$ 

FECHA DEL INFORME

Jun 26, 2023 8:59 PM GMT-5

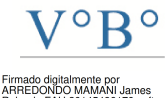

2023 12:52:46 -05:00

#### ● 9% de similitud general

El total combinado de todas las coincidencias, incluidas las fuentes superpuestas, para cada base o

- 7% Base de datos de Internet
- · Base de datos de Crossref
- · 6% Base de datos de trabajos entregados

#### ● Excluir del Reporte de Similitud

- · Material bibliográfico
- Material citado
- 2% Base de datos de publicaciones
- · Base de datos de contenido publicado de Crossr
- Material citado
- · Coincidencia baja (menos de 8 palabras)

Resumen

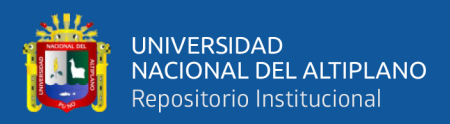

## **DEDICATORIA**

<span id="page-2-0"></span>*El presente trabajo va dedicado a las personas más importantes en mi vida, a mi familia y amigos cercanos por la confianza y gran apoyo recibido para culminarlo. Dedicado también a los docentes del centro superior de estudios por brindarme sus conocimientos y experiencias en toda mi formación profesional.*

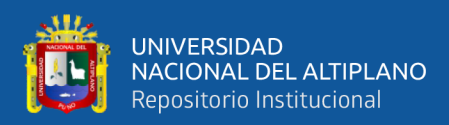

### **AGRADECIMIENTO**

<span id="page-3-0"></span>*Agradezco a Dios por fortalecer mis debilidades, acompañarme siempre en todo lo que hago, por permitirme cumplir con este objetivo anhelado y por brindarme una familia maravillosa, quienes han creído en mí, dándome ejemplos de superación, humildad y sacrificio. Agradezco mucho a los docentes ingenieros, compañeros y a mi centro de estudios por otorgarme todos los conocimientos y experiencias, pero de manera especial al Dr. José Emmanuel Cruz de la Cruz por la amistad y consejos brindados. Por último, agradezco al Dr. Oscar John Vera Ramírez por brindarme las facilidades para probar el algoritmo en la planta agroindustrial de la Universidad Nacional de Moquegua, así como su valiosa asesoría para la realización de la presente tesis.*

## ÍNDICE GENERAL

ĦŁ

UNIVERSIDAD<br>NACIONAL DEL ALTIPLANO<br>Repositorio Institucional

<span id="page-4-0"></span>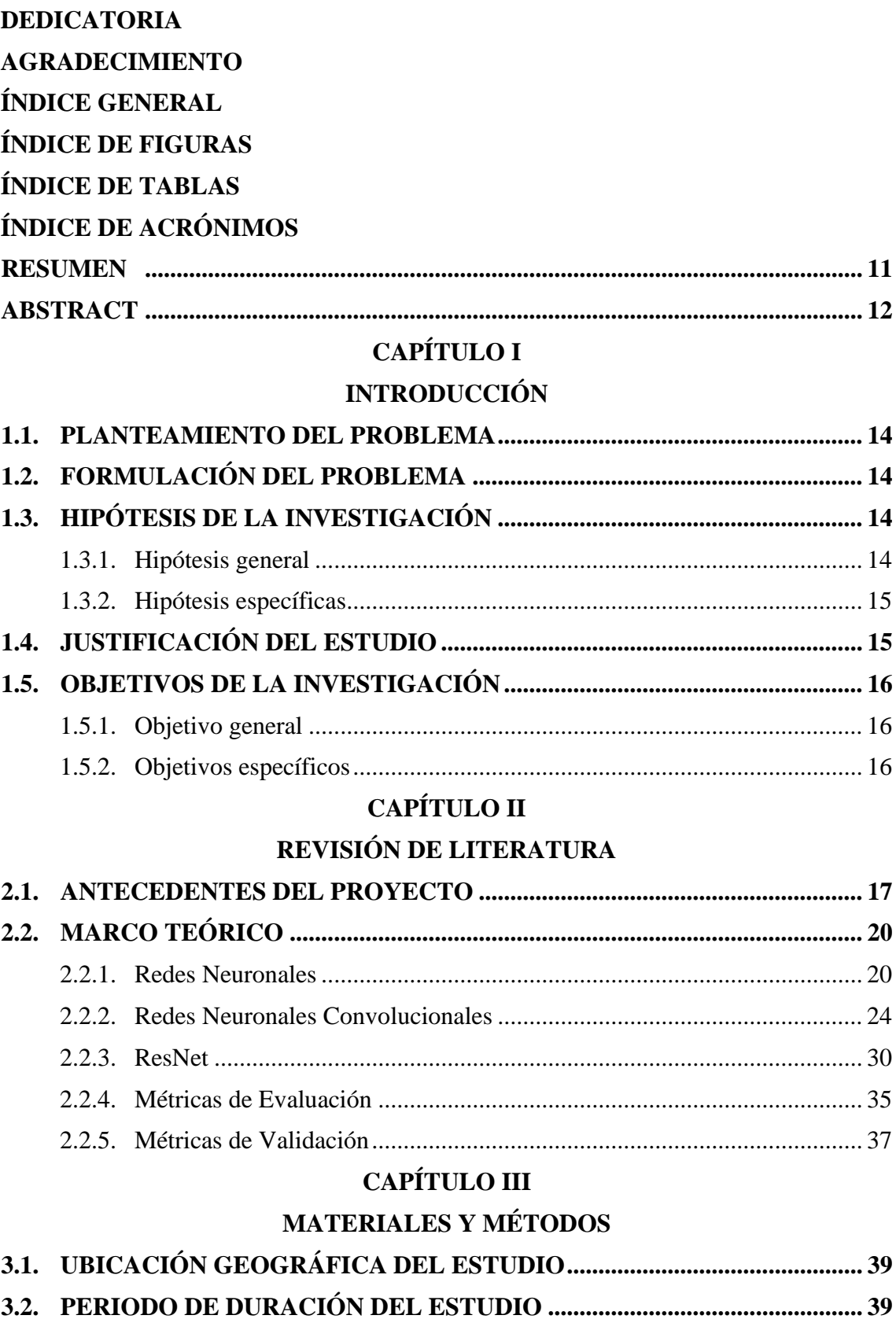

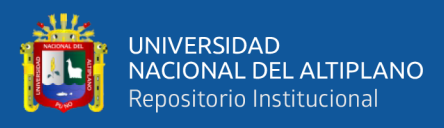

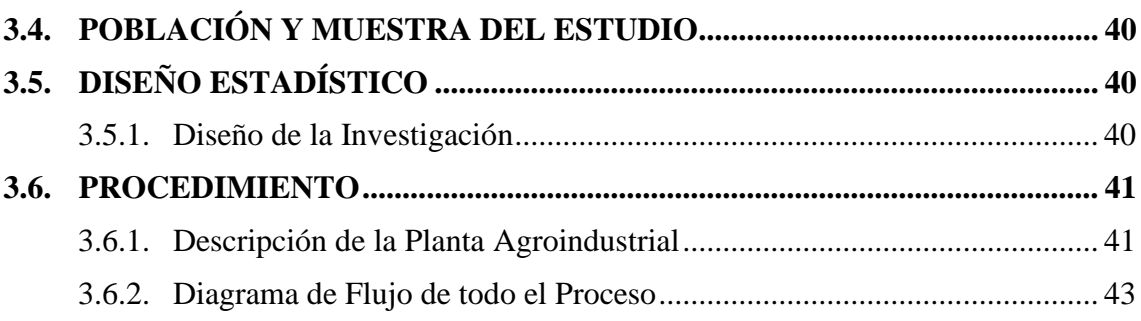

## **[CAPÍTULO IV](#page-45-0)**

## **[RESULTADOS Y DISCUSIÓN](#page-45-1)**

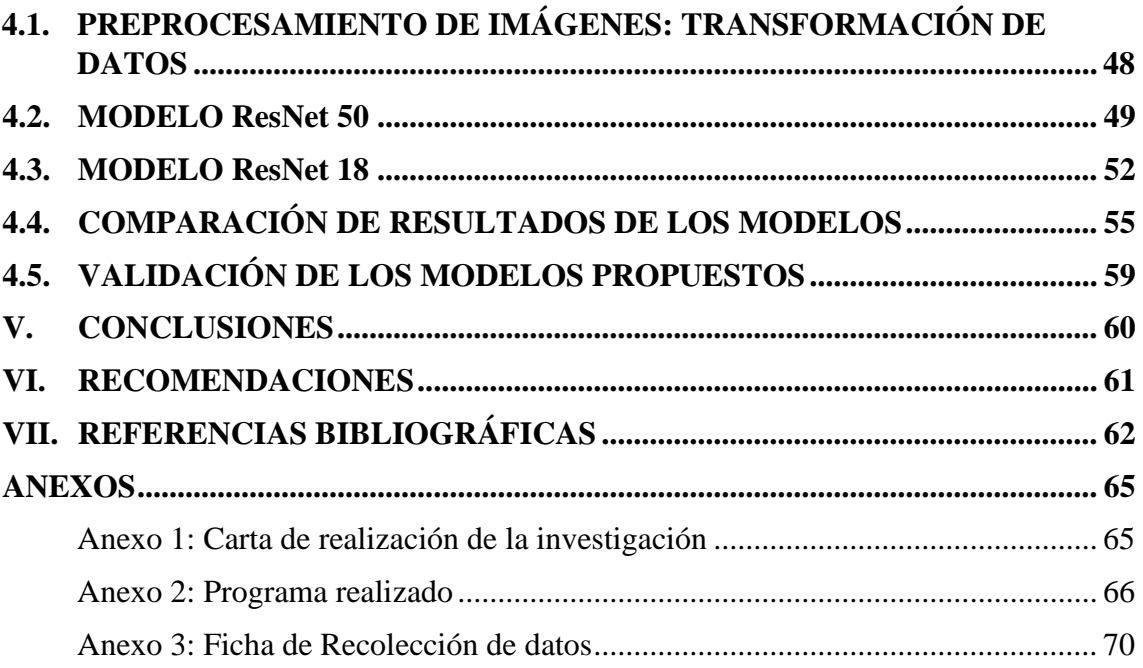

**Área:** Ingeniería Electrónica

**Línea:** Automatización e Instrumentación

**FECHA DE SUSTENTACIÓN:** 05 de julio de 2023

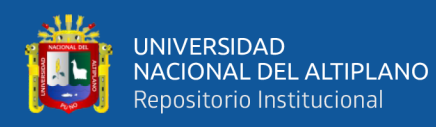

# **ÍNDICE DE FIGURAS**

<span id="page-6-0"></span>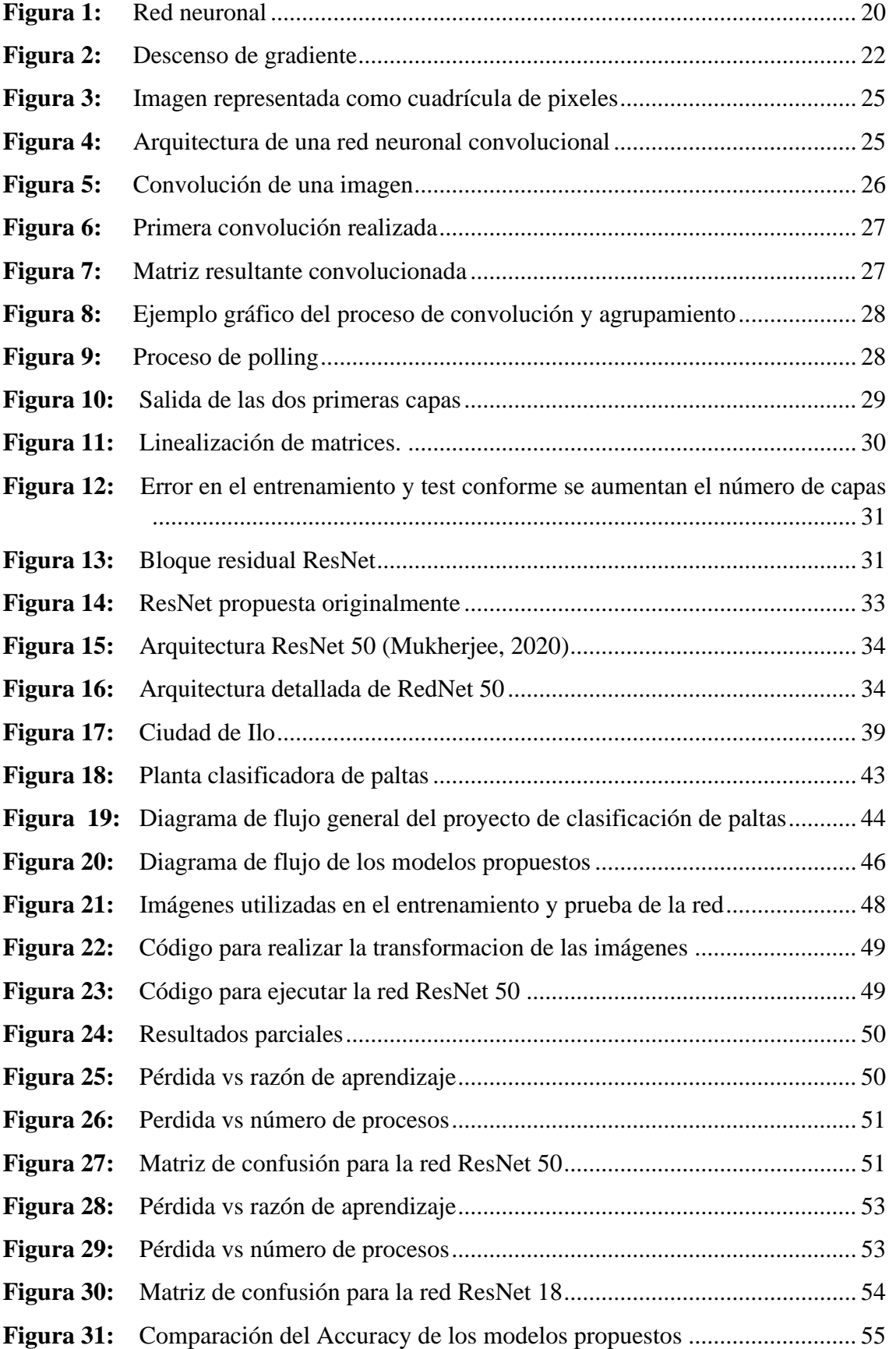

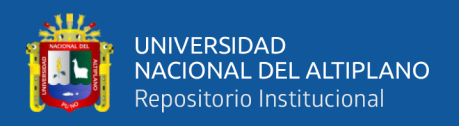

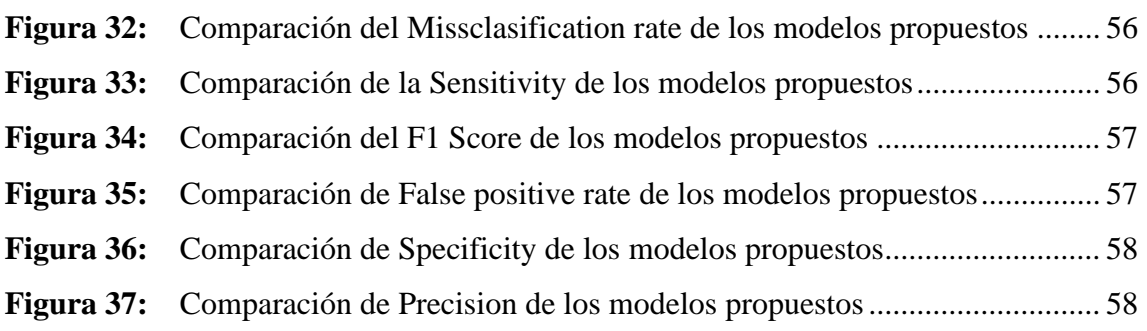

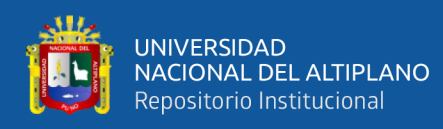

# **ÍNDICE DE TABLAS**

<span id="page-8-0"></span>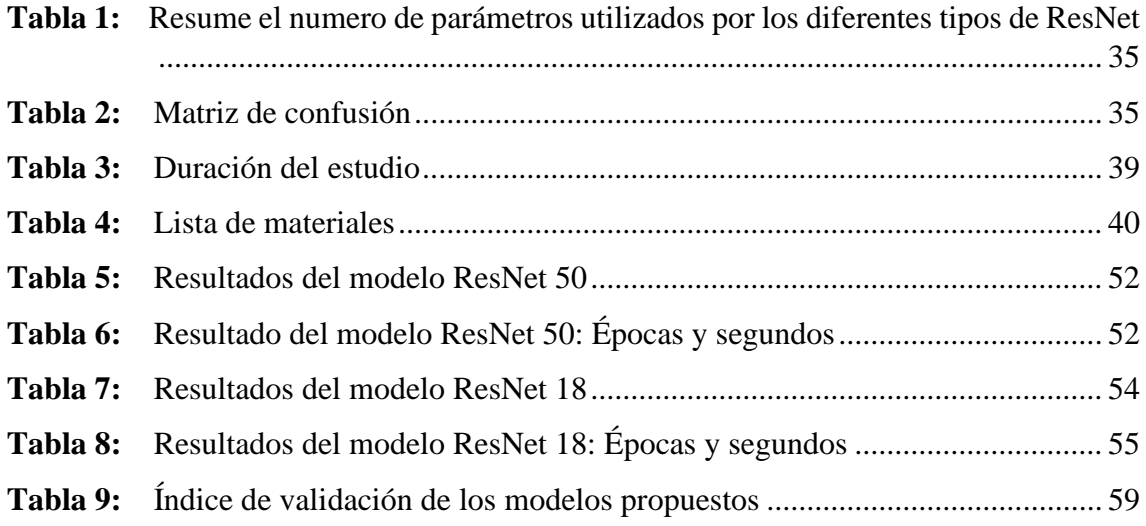

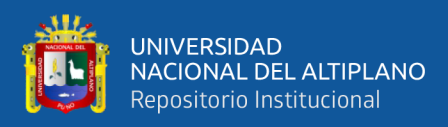

# **ÍNDICE DE ACRÓNIMOS**

<span id="page-9-0"></span>**AlexNet:** Convolutional Neuronal Network creada por Alex Krizhevsky

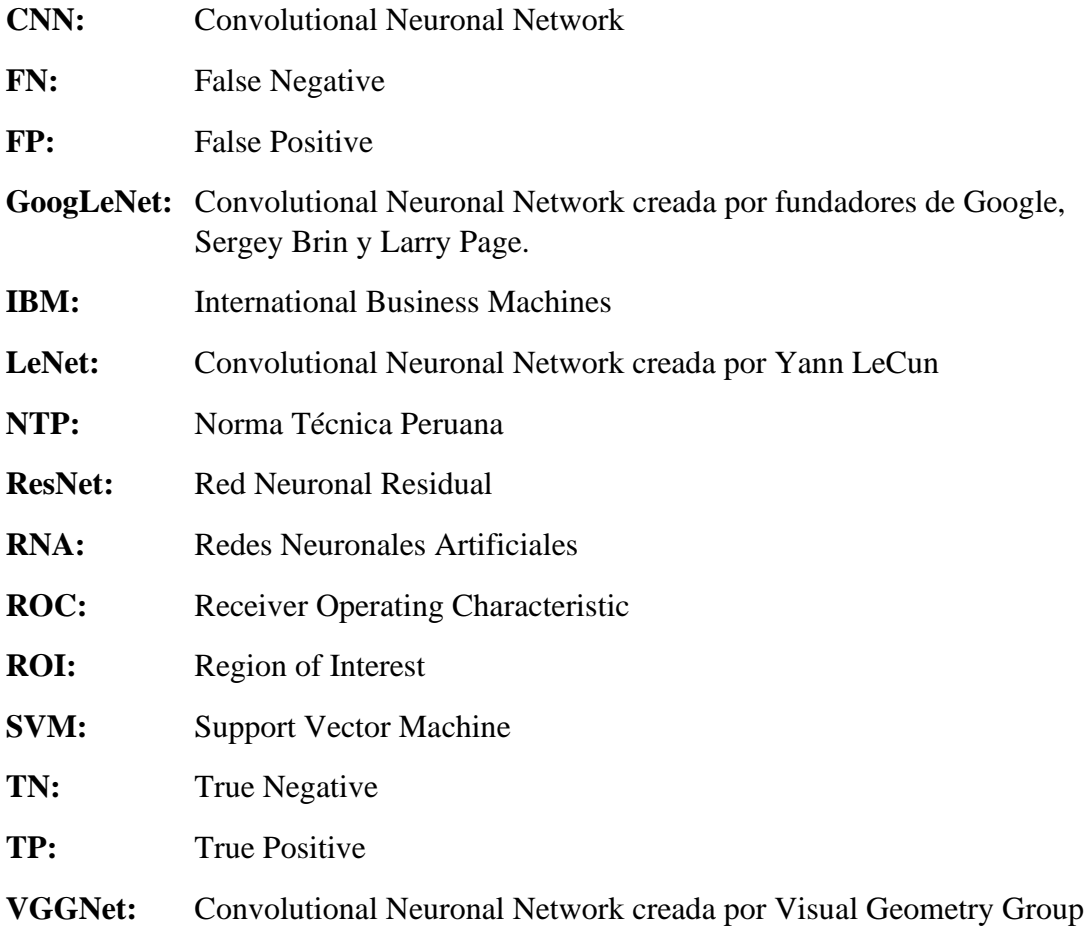

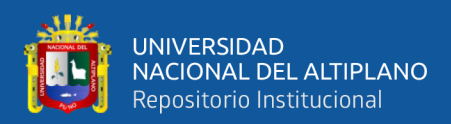

### **RESUMEN**

<span id="page-10-0"></span>El Perú ocupa el tercer lugar a nivel mundial en la exportación de palta tipo Hass, con un crecimiento en el año 2021 del 39.1%. Sin embargo, el 97% de la producción la realizan medianos y pequeños agricultores que presentan problemas de: asociatividad, enfoque hacia mercados externos e inversión en infraestructura y buenas prácticas en el cultivo, manejo, clasificación, traslado y venta del producto. Según la norma técnica peruana "NTP 011-018 2005 NTP Paltas Requisitos" indica que se debe inspeccionar la selección de paltas, retirando los frutos que no cumplen con los controles de calidad. Estos procesos se desarrollan de manera manual con los siguientes inconvenientes: subjetividad del personal que realiza la clasificación, cansancio debido a las horas de trabajo, carencia de control de calidad uniforme, entre otros. Por lo que surgió la necesidad de implementar este proyecto para que el proceso de clasificación sea automático y evitar así los anteriores inconvenientes. Es por ello que se realizó el diseño e implementación de dos redes neuronales para la clasificación de palta Hass mediante imágenes en una planta agroindustrial en la ciudad de Ilo. Se implementaron dos modelos de clasificación ResNet 50 y ResNet 18, siendo el aplicado el modelo ResNet 18, pues el otro modelo tuvo problemas de overffiting. Como resultado del modelo ResNet 18 se obtuvo un Accuracy de 97.95%, Misclassification rate de 4.2%, Sensitivity de 85.29%, False positive rate de 2.53%, Specificity de 97.46%, Precision de 97.10% y F1 score de 97.81%. Así mismo para la validación se obtuvieron puntajes de índice Kappa, TSS, K, TS, HSS mayores a 055, por lo que se consideran resultados aceptables. Por lo que con esta tesis se pretende contribuir a la mejora de la producción de paltas en el Perú.

**Palabras Clave:** Red neuronal ResNet, clasificación, palta Hass, agroindustrial.

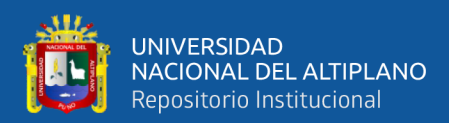

### **ABSTRACT**

<span id="page-11-0"></span>Peru ranks third in the world in the export of Hass type avocado, with a growth of 39.1% in 2021. However, 97% of the production is carried out by medium and small farmers who present problems of: associativity, focus on external markets and investment in infrastructure and good practices in the cultivation, management, classification, transfer and sale of the product. According to the Peruvian technical standard "NTP 011- 018 2005 NTP Avocado Requirements" indicates that the selection of avocados should be inspected, removing the fruits that do not comply with the quality controls. This process is carried out manually with the following drawbacks: subjectivity of the personnel that performs the classification, fatigue due to working hours, lack of uniform quality control, among others. Therefore, the need to implement this project arose so that the classification process is automatic and thus avoid the previous inconveniences. That is why the design and implementation of two neural networks for the classification of Hass avocado through images was carried out in an agro-industrial plant in the city of Ilo. Two classification models, ResNet 50 and ResNet 18, were implemented, being the ResNet 18 model applied, since the other model had overfitting problems. As a result of the ResNet 18 model, an Accuracy of 97.95%, Misclassification rate of 4.2%, Sensitivity of 85.29%, False positive rate of 2.53%, Specificity of 97.46%, Precision of 97.10% and F1 score of 97.81% were obtained. Likewise, for the validation, Kappa, TSS, K, TS, HSS index scores greater than 055 were obtained, for which reason they are considered acceptable results. Therefore, this thesis aims to contribute to the improvement of avocado production in Peru.

**Keywords:** ResNet neural network, classification, Hass avocado, agroindustrial.

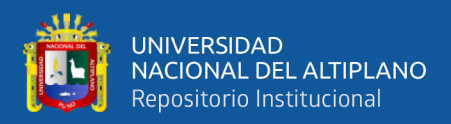

## **CAPÍTULO I**

## **INTRODUCCIÓN**

<span id="page-12-1"></span><span id="page-12-0"></span>El Perú ocupa el tercer lugar a nivel mundial en la exportación de palta tipo Hass debido a la calidad de sus productos. Sin embargo, el 97% de la producción la realizan medianos y pequeños agricultores que presentan problemas de: asociatividad, enfoque hacia mercados externos e inversión en infraestructura y buenas prácticas en el cultivo, manejo, clasificación, traslado y venta del producto. Así mismo el crecimiento de la producción de palta en al año 2021 se incrementó en 39.1% comparado con la producción del año anterior. Esta producción si se representa en dólares, solo refiriéndonos a la exportación se traduce en 1 048 474 322 dólares que corresponde a un volumen de 541 671 140 de kilogramos. Estos números reflejan el potencial del cultivo de palta, su procesamiento y venta. De la misma forma para el control de calidad en la que se debe inspeccionar la selección de paltas, retirando los frutos que no cumplen con los controles de calidad, este proceso generalmente se desarrolla de manera manual con los consiguientes problemas: subjetividad del personal que realiza la clasificación, cansancio debido a las horas de trabajo entre otros.

Por lo que surgió la necesidad de implementar este proyecto para que el proceso de clasificación sea automático y evitar así los anteriores inconvenientes a través de un sistema de visión artificial basado en una red neuronal ResNet 50 que fue aplicado en una planta agroindustrial, para que los procesos de clasificación sean automatizados y con la mínima intervención humana.

Por lo que se diseñó, implementó y se realizó la validación de los resultados obtenidos de la Red Neuronal ResNet 50, para la clasificación de palta Hass en una planta Agroindustrial en la ciudad de Ilo, departamento de Moquegua.

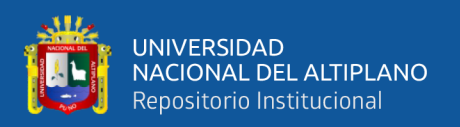

La presente investigación está estructurada de la siguiente manera, en el capítulo I se desarrollará el planteamiento del problema, formulación de las hipótesis, objetivos y justificación de la presente tesis. En el capítulo II se incluye la revisión literaria: antecedentes y marco teórico. En el capítulo III se proporciona la ubicación, periodo de duración, material utilizado, así como el diseño estadístico de la presente tesis. En el capítulo IV se muestran los resultados obtenidos; para finalmente mencionar las conclusiones y recomendaciones. Se incluye un anexo con parte de la programación realizada.

#### <span id="page-13-0"></span>**1.1. PLANTEAMIENTO DEL PROBLEMA**

Según la norma técnica peruana "NTP 011-018 2005 NTP Paltas Requisitos" una de las etapas más importantes es la de Control de Calidad, que indica que se debe inspeccionar la selección de paltas, retirando los frutos que no cumplen con los controles de calidad. Este proceso como la mayoría de procesos en la agroindustria nacional, se desarrollan de manera manual con los siguientes inconvenientes: subjetividad del personal que realiza la clasificación, cansancio debido a las horas de trabajo, carencia de control de calidad uniforme, entre otros. Por lo que surgió la necesidad de implementar este proyecto para que el proceso de clasificación sea automático y evitar así los anteriores inconvenientes.

#### <span id="page-13-1"></span>**1.2. FORMULACIÓN DEL PROBLEMA**

¿Será posible el diseño, implementación y validación de una red neuronal que permita la clasificación de palta Hass mediante imágenes en una planta agroindustrial?

#### <span id="page-13-3"></span><span id="page-13-2"></span>**1.3. HIPÓTESIS DE LA INVESTIGACIÓN**

#### **1.3.1. Hipótesis general**

El diseño e implementación de una red neuronal permitirá la clasificación de palta Hass mediante imágenes en una planta agroindustrial.

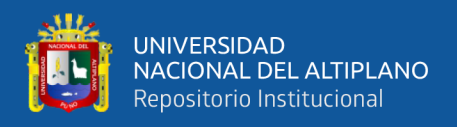

#### <span id="page-14-0"></span>**1.3.2. Hipótesis específicas**

- Es posible diseñar una red neuronal para la clasificación de palta Hass mediante imágenes en una planta agroindustrial.
- Se puede implementar una red neuronal para la clasificación de palta Hass mediante imágenes en una planta agroindustrial.
- Es posible realizar la validación de la red neuronal para la clasificación de palta Hass mediante imágenes en una planta agroindustrial

#### <span id="page-14-1"></span>**1.4. JUSTIFICACIÓN DEL ESTUDIO**

Según el reporte estadístico del Ministerio de Desarrollo Agrario y Riego de diciembre del 2021 las exportaciones de palta durante el año 2021 experimentaron un crecimiento del 39.1% comparado con las exportaciones del año 2020 (Riego, 2021). Así mismo el Perú es el tercer productor a nivel mundial de palta tipo Hass en el mundo con 483 000 toneladas (Ilyas, 2022). Según la norma técnica peruana "NTP 011-018 2005 NTP Paltas Requisitos" en la etapa de Control de Calidad indica que se debe inspeccionar la selección de paltas, retirando los frutos que no cumplen con los controles de calidad. Actualmente este proceso como la mayoría de esta agroindustria se desarrollan de manera manual con los consiguientes problemas: subjetividad del personal que realiza la clasificación, cansancio debido a las horas de trabajo entre otros. Por lo que surgió la necesidad de implementar este proyecto para que el proceso de clasificación sea automático y evitar así los inconvenientes mencionados anteriormente, a través de un sistema de visión artificial basado en redes neuronales: ResNet 50 que fue aplicado en una planta agroindustrial, para que los procesos de clasificación sean automatizados y con la mínima intervención humana. La planta donde se aplicó la red neuronal ResNet 50 diseñada está ubicada en la ciudad de Ilo departamento de Moquegua, uno de los departamentos que producen palta tipo Hass en el Perú.

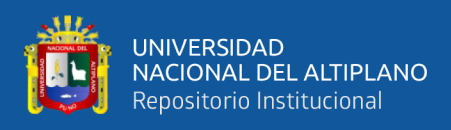

### <span id="page-15-1"></span><span id="page-15-0"></span>**1.5. OBJETIVOS DE LA INVESTIGACIÓN**

#### **1.5.1. Objetivo general**

Diseñar e implementar una red neuronal para la clasificación de palta Hass mediante imágenes en una planta agroindustrial.

#### <span id="page-15-2"></span>**1.5.2. Objetivos específicos**

- Diseñar una red neuronal para la clasificación de palta Hass mediante imágenes en una planta agroindustrial.
- Implementar una red neuronal para la clasificación de palta Hass mediante imágenes en una planta agroindustrial.
- Realizar la validación de la red neuronal para la clasificación de palta Hass mediante imágenes en una planta agroindustrial.

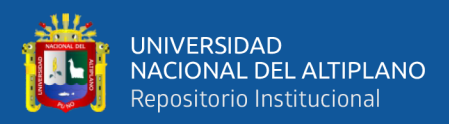

## **CAPÍTULO II**

### **REVISIÓN DE LITERATURA**

#### <span id="page-16-2"></span><span id="page-16-1"></span><span id="page-16-0"></span>**2.1. ANTECEDENTES DEL PROYECTO**

Como antecedentes locales tenemos:

Yhon Fuentes Huamán en la tesis titulada: "Algoritmo de reconocimiento de patrones en imágenes digitales implementados en Web Service, para la búsqueda de textos bibliográficos por índice de contenidos digitalizados, 2018" se planteó como objetivo incrementar el número de textos reconocidos por su índice a través de un algoritmo de reconocimiento óptico de caracteres, Para utilizando como campo de estudio el sistema integrado de textos bibliográficos SICGA. Menciona que llegó a recuperar el 98.80% de palabras escaneadas (Huamán, 2018).

También en posgrado Carlos Sosa en su tesis titulada "Modelo supervisado para la clasificación de manuscritos de números arábigos utilizando reconocimiento de patrones Puno – 2018", implementa a través de dos etapas: la segmentación y la clasificación el reconocimiento de caracteres arábigos manuscritos del 0 al 9. Para ello utilizó matrices en un proceso de convolución al que denomina "matriz de oro" logrando una precisión en la clasificación del 95.90%. Para la validación utilizó las curvas ROC (Sosa, 2019).

También para el reconocimiento de patrones digitalizados Fredy Villasante en su tesis titulada "Sistema de reconocimiento óptico de patrones digitalizados para procesos de calificación, Puno" reconoce patrones ópticos de las tarjetas de calificación de los exámenes de admisión de la Universidad Nacional del Altiplano. Para ello utiliza un conjunto de técnicas como la terminación del ángulo apara el encuadre de la tarjeta, aplicación de algoritmo de escala cromática de Munshel y la técnica del Buen vecino para

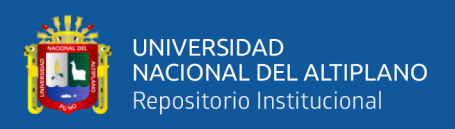

el reconocimiento de los patrones, todo bajo la metodología de MathWork para el reconocimiento de patrones. Menciona que el tiempo de reconocimiento es de aproximadamente 7 centésimas de segundo (Villasante, 2019).

Edwin Chambi en su tesis titulada "Reconocimiento y detección biométrico basado en imágenes de huellas digitales ", implementa un sistema de reconocimiento de huellas digitales utilizando Matlab, para posteriormente compilar un ejecutable que servirá para el reconocimiento. Menciona que es un proceso entrelazado para la detección mediante puntos y líneas, estas líneas sirven para el proceso denominado esqueletización para detectar las minucias sobre las que se realiza el reconocimiento. Indica que sus resultados proporcionan una identificación fiable (Chambi, 2016).

De la misma forma para el control biométrico mediante el reconocimiento de imágenes Ángel Mamani y Rhoan Canahuire en su tesis titulada "Prototipo de un sistema de reconocimiento facial para el control biométrico en el colegio Aplicación de la Universidad Nacional del Altiplano Puno - 2019" diseñan un prototipo en Python para el reconocimiento de rostros de estudiantes del colegio de aplicación que pertenece a la Universidad Nacional del Altiplano, utilizando la tecnología Microsoft Cognitive que pertenece a Microsoft Azure y librerías Open CV. Por último, mencionan que el mejor tiempo de reconocimiento está alrededor de 5.50 segundos (Mamani & Canahuire, 2022).

Como antecedentes nacionales tenemos:

Walter Lazo en su tesis titulada "Espectroscopia con infrarrojo y técnicas de Machine Learning y Deep learning para la detección y clasificación de frutas para la agroindustria. Caso: arándanos - Empresa Talsa - 2018", desarrolló mediante imágenes espectroscópicas y aplicando algoritmos de Machine Learning y Deep Learning una aplicación para la selección y clasificación de arándanos. Para ello utilizó el lenguaje de

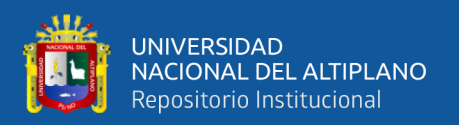

programación Python y Keras de TensorFlow, logrando una exactitud del 92.00% (Lazo, 2019).

Como antecedentes internacionales se tiene:

Miguel Escobar y José Castañón en su tesis titulada "Determinación del estado de madurez del aguacate mediante procesamiento de imágenes con la Raspberry PI", que mediante procesamiento de imágenes determina la madurez de los aguacates (paltas) y mediante el color y utilizando el algoritmo SVM o de máquinas de vector de soporte con la ayuda de las librerías de OpenCV y como lenguaje de programación Python determina la madurez de este fruto, todo en la plataforma Raspberry PI 2B (Escobar & Castañón, 2018).

Para la clasificación de naranjas Juan Miranda en su tesis titulada: "Clasificación automática de naranjas por tamaño y por defectos utilizando técnicas de visión por computadora", propone una metodología automática que consta de una fase de adquisición de imágenes, pre procesamiento y clasificación de las imágenes. Para la etapa de pre procesamiento utilizó procesamiento y segmentación de imágenes. Para la clasificación utilizó el algoritmo de KNN logrando una exactitud del 96.00% (Miranda, 2018).

Así mismo Patricia Constante y Andrés Gordón en su tesis titulada "Diseño e implementación de un sistema de visión artificial para clasificación de al menos tres tipos de frutas" proponen técnicas basadas en redes neuronales artificiales profundas utilizando OpenCV que se ejecutan en Visual C++ y mediante la detección de bordes y la localización de la región de interés (ROI) reconocer las frutas a clasificar. Por último, menciona que tuvo una precisión de reconocimiento de 87.50% sobre las 40 imágenes trabajadas (Constante & Gordón, 2015).

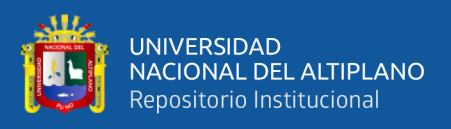

### <span id="page-19-1"></span><span id="page-19-0"></span>**2.2. MARCO TEÓRICO**

#### **2.2.1. Redes Neuronales**

Según IBM (2019) las redes neuronales conocidas también como redes neuronales artificiales (RNA) son el núcleo del denominado aprendizaje profundo y se les clasifica como una parte del aprendizaje automático. Están constituidas básicamente por neuronas que formando capas pueden realizar labores similares a las redes neuronales humanas: clasificación y predicción. Estas capas que se les puede clasificar en tres tipos: capas de entrada, capas ocultas y capas de salida, están interconectadas con un peso y un umbral determinado. Cada neurona se activará si su valor individual supera al valor umbral fijado, por lo que enviará su señal a la siguiente neurona de la siguiente capa. Este proceso se muestra en la Figura 1.

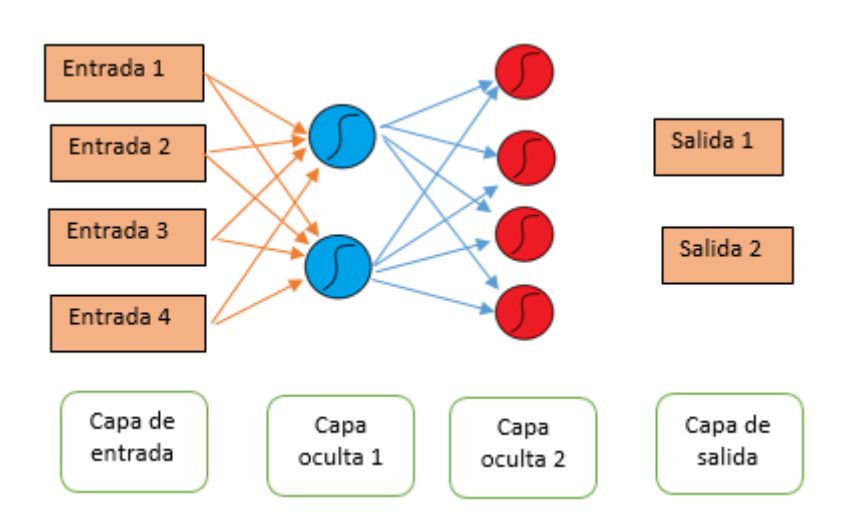

**Figura 1:** Red neuronal

Elaboración propia

<span id="page-19-2"></span>Existen muchas maneras de clasificar las redes neuronales, por ejemplo

(Finance, 2021) las clasifica en tres tipos:

• Por el número de capas: monocapa o multicapa

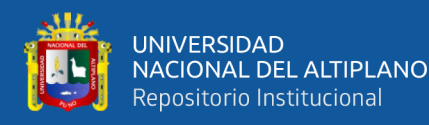

- Por el tipo de conexiones: No recurrentes, es decir, que solo trabajan en un solo sentido, hacia adelante. Recurrentes, que permiten la realimentación para mejorar sus resultados, por lo que también se les denomina redes neuronales con memoria
- Por el grado de conexiones: totalmente conectadas, en las que todas las neuronales están conectadas entre sí, y redes parcialmente conectadas, en las que solo algunas conexiones están habilitadas entre ellas.

A continuación, para la descripción del funcionamiento de las redes neuronales utilizaremos lo desarrollado por (Stewart, 2019)

Partiendo de los principios de regresión logística en la que se busca minimizar la función de error entre el resultado obtenido y el resultado deseado, que se define como función de pérdida. Se trata de encontrar los coeficientes de las neuronas de la red neuronal para minimizar la función de pérdida. Para este proceso se utiliza un algoritmo de optimización que se le denomina descenso de gradiente. Teniendo en cuenta que las neuronas tienen pesos y sesgos, que forman los parámetros de la red neuronal y una función de activación que permite activar la siguiente neurona, primero se establecen estos pesos al azar, obteniendo como resultado final una función de pérdida. Esta función debe ser minimizada, para ello se utilizará la derivada de la función para encontrar el valor mínimo. Como se mencionó anteriormente, el descenso de gradiente se puede definir como un método iterativo para encontrar el mínimo de una función. Tomando la dirección "opuesta" a la derivada damos pasos en la función de pérdida. El tamaño del paso está controlado por un hiper parámetro denominado tasa de aprendizaje (λ). Por lo que el nuevo peso es el peso anterior y el paso determinado mediante la derivación de la función de pérdida. La tasa de aprendizaje si tiene un valor grande

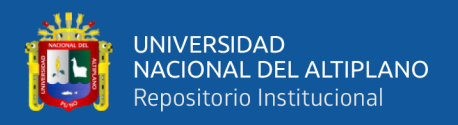

es posible que perderá la elección óptima. Si los pasos son pequeños quizás el algoritmo tarde mucho en converger. Expresando lo anterior en forma de ecuación se tiene:

$$
w^{(i+1)} = w^i - \lambda \frac{dL}{dw} \quad (1)
$$

O en forma gráfica

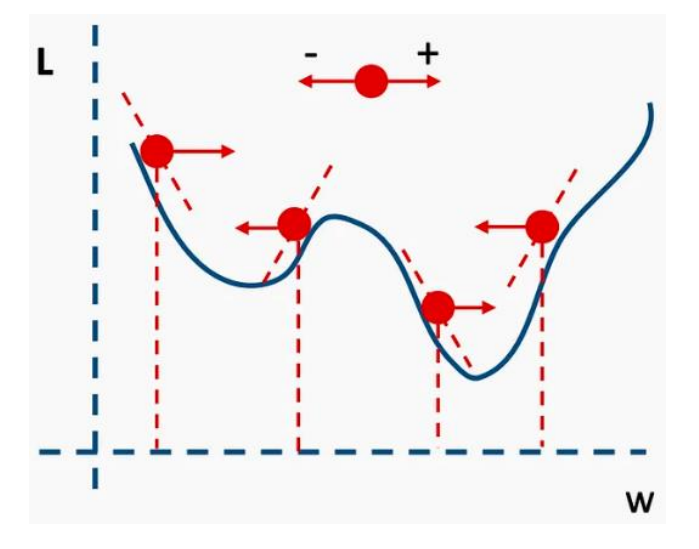

**Figura 2:** Descenso de gradiente Elaboración propia

<span id="page-21-0"></span>Este proceso presenta algunos inconvenientes como: derivar los derivados, establecer la tasa de aprendizaje óptima, evitar los mínimos locales y por último sumar todos los errores individuales. Una alternativa para solucionar todos estos problemas es utilizar el descenso por lotes junto con el gradiente estocástico. Es decir, seleccionar un lote y trabajar en él mediante técnicas estocásticas (eventos analizables probabilísticamente a medida que pasa el tiempo), luego pasar al siguiente lote y así sucesivamente hasta obtener el mejor resultado.

Las ventajas de las redes neuronales se pueden expresar como que las técnicas de inteligencia artificial presentan mejoras respecto a otras técnicas en

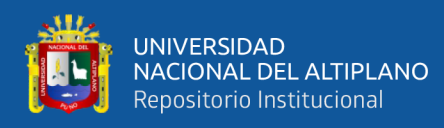

función al escenario donde se aplican. Pero según (Mahanta, 2017) algunas de las ventajas son

- Se aplican en condiciones en las que las relaciones entre las entradas al sistema y sus salidas son no lineales o muy complejas.
- Una vez entrenada y si no presentan el problema de overffiting, puede generalizar, de manera que pueden realizar su trabajo con nuevos datos.
- Debido a sus características de trabajo por capas no ponen ninguna restricción respecto al número de entradas y sus características, descubriendo las relaciones entre entradas y salidas modificando los pesos de sus capas ocultas.

Así mismo algunas aplicaciones son:

• Procesamiento de imágenes y reconocimiento de caracteres: las redes neuronales artificiales juegan un papel importante en el reconocimiento de imágenes y caracteres debido a su capacidad para tomar muchas entradas, procesarlas para inferir relaciones ocultas, complejas y no lineales. El reconocimiento de caracteres, como la escritura a mano, tiene muchas aplicaciones para la detección de fraudes (como el fraude bancario) e incluso para evaluaciones de seguridad nacional. El reconocimiento de imágenes es un campo en crecimiento con aplicaciones que van desde el reconocimiento facial en las redes sociales, la detección del cáncer en medicina hasta el procesamiento de imágenes satelitales para la agricultura y la defensa. La investigación sobre RNA ahora ha allanado el camino para redes neuronales profundas que forman la base del "aprendizaje profundo" y ahora han permitido todas las innovaciones emocionantes y

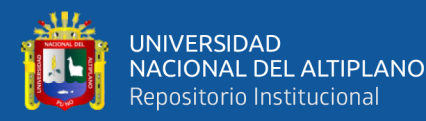

transformadoras en visión por computadora, reconocimiento de voz, procesamiento de lenguaje natural y otros ejemplos famosos. un coche sin conductor.

• Pronóstico: es muy necesario en las decisiones comerciales diarias como en ventas, asignación financiera entre productos, utilización de los recursos materiales y humanos. Decisiones políticas económicas y monetarias, finanzas y mercados de valores. La mayoría de las veces, los problemas de pronóstico son complejos, por ejemplo, predecir los precios de las acciones es un problema complejo con muchos factores posibles. Los modelos de pronóstico tradicionales tienen limitaciones al tratar con estas complejas relaciones no lineales. Si se aplican correctamente, las redes neuronales artificiales pueden ser una alternativa eficaz porque pueden modelar y extraer características y relaciones invisibles. Además, a diferencia de estos modelos tradicionales, las redes neuronales artificiales no restringen la distribución de entradas y residuos.

Cabe mencionar que las redes neuronales convolucionales que se desarrollaron en esta tesis, presentan la ventaja que diferentes capas pueden realizar distintas tareas a la vez, lo que favorece el paralelismo y así permite identificar patrones de manera más avanzada y eficiente

#### <span id="page-23-0"></span>**2.2.2. Redes Neuronales Convolucionales**

Según (Mishra, 2020) las redes neuronales convolucionales son aquellas que se especializan en el tratamiento de datos que presentan una topología tipo cuadrícula, como son las imágenes. Un ejemplo de este tipo de datos se muestra en la Figura 3.

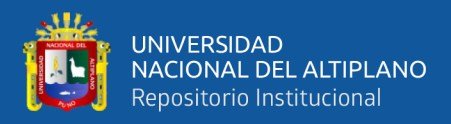

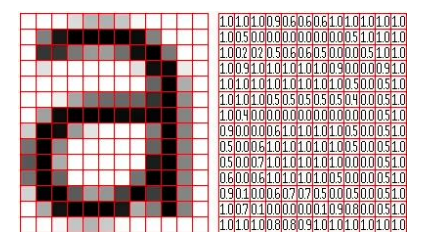

**Figura 3:** Imagen representada como cuadrícula de pixeles

Fuente: Mishra, 2020

<span id="page-24-0"></span>El principio es claro, al tratar de imitar el comportamiento humano, cada capa de neuronas convolucionales interpreta patrones distintos, que generalmente son simples, para posteriormente ir aumentando su complejidad hasta interpretar toda la imagen.

#### **Arquitectura**

De manera general según (Mishra, 2020), la arquitectura básica de las redes neuronales convolucionales la formas tres capas: la capa convolucional, la capa de agrupación y por último la capa totalmente conectada. Esto se visualiza en la Figura 4.

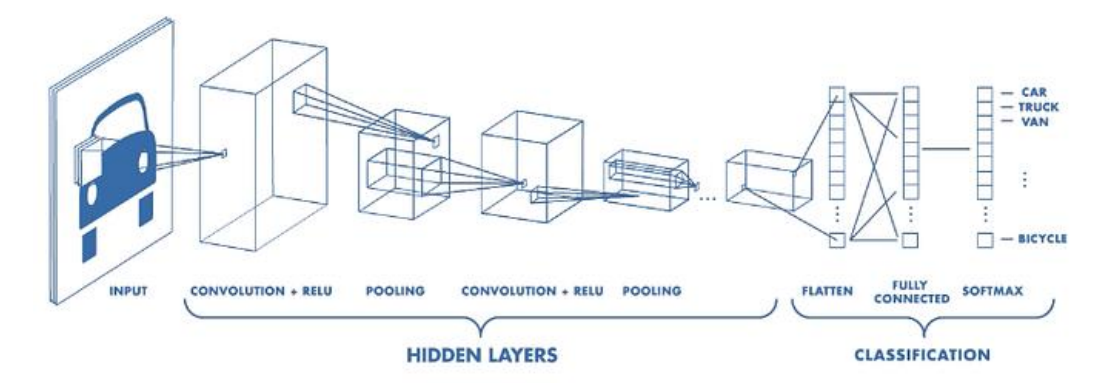

**Figura 4:** Arquitectura de una red neuronal convolucional

Fuente: Mishra, 2020

A continuación, se desarrolla cada una de estas capas.

<span id="page-24-1"></span>Capa convolucional. - esta capa según (Saha, 2018) es capaz de capturar las dependencias espaciales y temporales de la imagen a procesar, utilizando

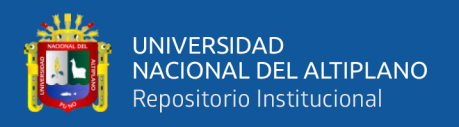

filtros denominados filtros convolucionales. Para ello, como toda neurona que pertenece a una capa dentro de una red neuronal modifica sus pesos para "identificar" ciertos patrones o características de la imagen. Este proceso se analiza en la Figura 5

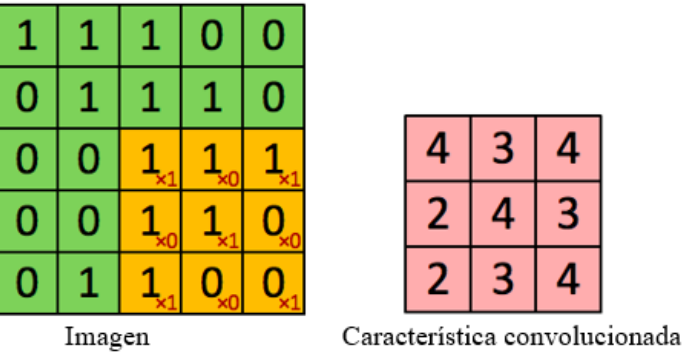

| ۰ |   |
|---|---|
|   | ś |
|   |   |

**Figura 5:** Convolución de una imagen

Elaboración propia

<span id="page-25-0"></span>En la Figura 5 se está utilizando la convolución de una imagen de 5X5 con un kernel de 3X3 cuyos valores finales son la matriz de la derecha que es una matriz convolucionada de 3X3.

La figura original de la que se desean extraer las características es la primera matriz de 5X5. La segunda matriz, de orden 3X3 denominada kernel o filtro, tiene valores determinados para extraer ciertas características específicas como: líneas verticales, horizontales, curvas, etc. Se menciona que estos valores cambiarán conforma la red neuronal se entrene y empiece a extraer mejor los patrones deseados. Se realiza la multiplicación de ambas matrices por partes, es decir se multiplica sucesivamente la primera parte de la matriz 5X5 por la matriz 3X3 como se muestra en la Figura 6.

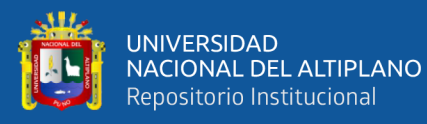

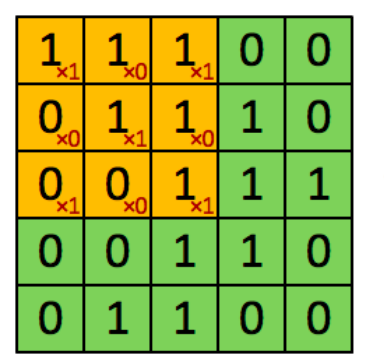

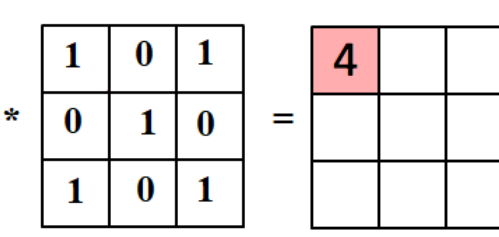

**Figura 6:** Primera convolución realizada

#### Elaboración propia

<span id="page-26-0"></span>Se repite este proceso, teniendo en cuenta el denominado paso o "Stride Length" en este caso el valor es 1, es decir, se desplaza una posición en la matriz original para realizar iterativamente este proceso. Por lo que al final como resultado se obtiene una matriz de orden 3X3 denominada matriz resultante convolucionada, como se muestra en la Figura 7

| 5 |   |
|---|---|
|   | 3 |
| Б |   |

**Figura 7:** Matriz resultante convolucionada

Elaboración propia

<span id="page-26-1"></span>Cabe mencionar que esta matriz contiene una característica definida extraída de la imagen mediante el kernel.

Se muestra el resultado de manera gráfica con el ejemplo proporcionado por (Trevisan, 2021) en la Figura 8.

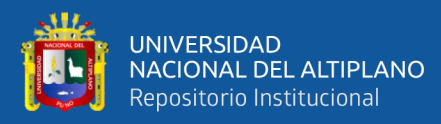

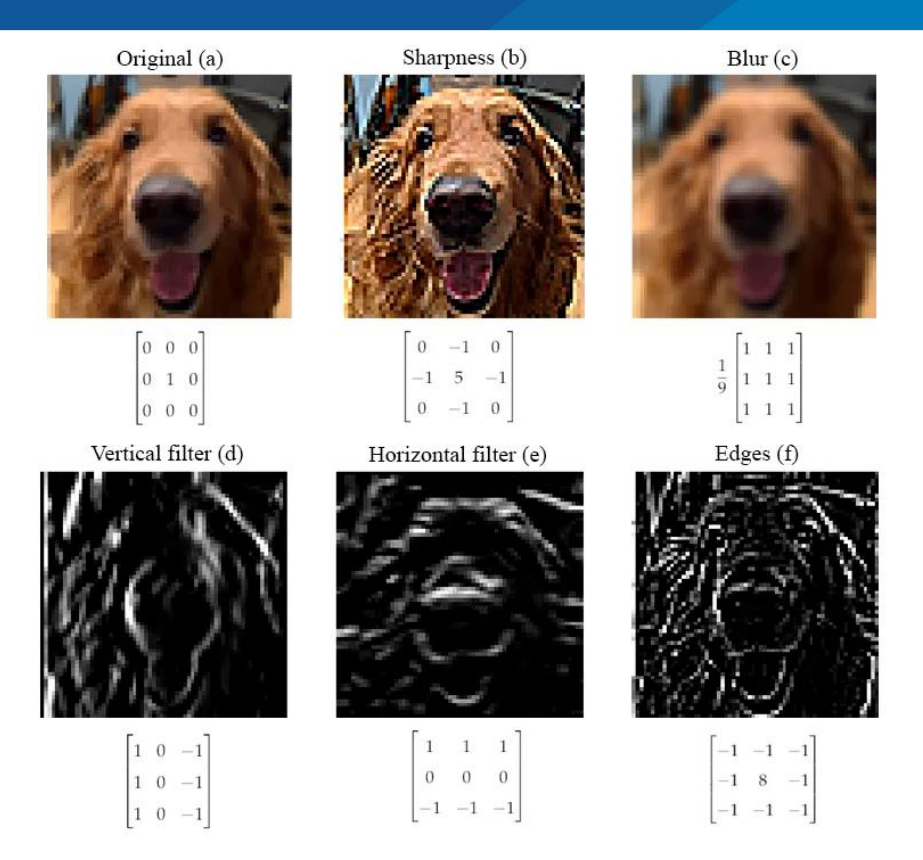

<span id="page-27-0"></span>**Figura 8:** Ejemplo gráfico del proceso de convolución y agrupamiento Fuente: Trevisan, 2021

A continuación, se realiza el proceso denominado Polling o agrupamiento. Este proceso consiste en reducir o agrupar las matrices obtenidas para reducir su orden y así el poder de procesamiento sea menor para su tratamiento. Este proceso se muestra en la Figura 9.

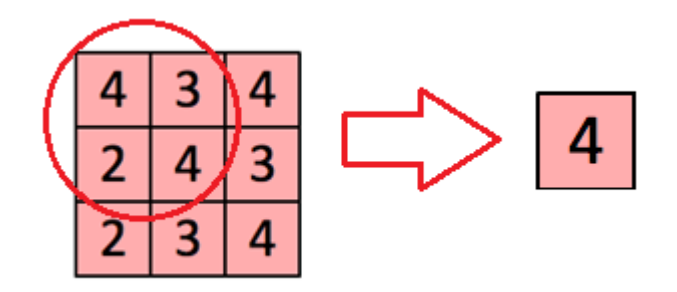

<span id="page-27-1"></span>**Figura 9:** Proceso de polling Elaboración propia

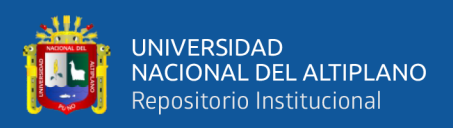

En este caso se está tomando el denominado Max Polling o valor máximo, en el que de la matriz cuyos valores son 4, 3, 2, 4 se elige solo el valor máximo: 4.

Todo este proceso de las capas convolucionales y de agrupamiento se repite para cada una de las dimensiones de la figura a procesar para extraer distintos patrones significativos para el reconocimiento de la imagen, como se muestra en la figura 10

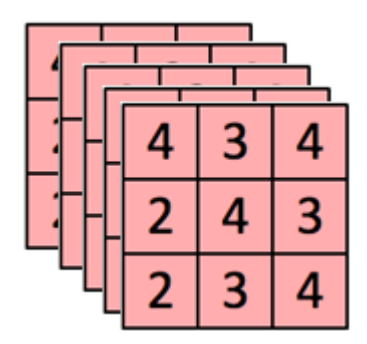

**Figura 10:** Salida de las dos primeras capas

Elaboración propia

<span id="page-28-0"></span>Por último, la capa totalmente conectada o capa de clasificación primero linealiza las matrices recibidas convirtiéndolas en vector como se muestra en la Figura 11.

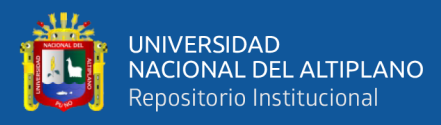

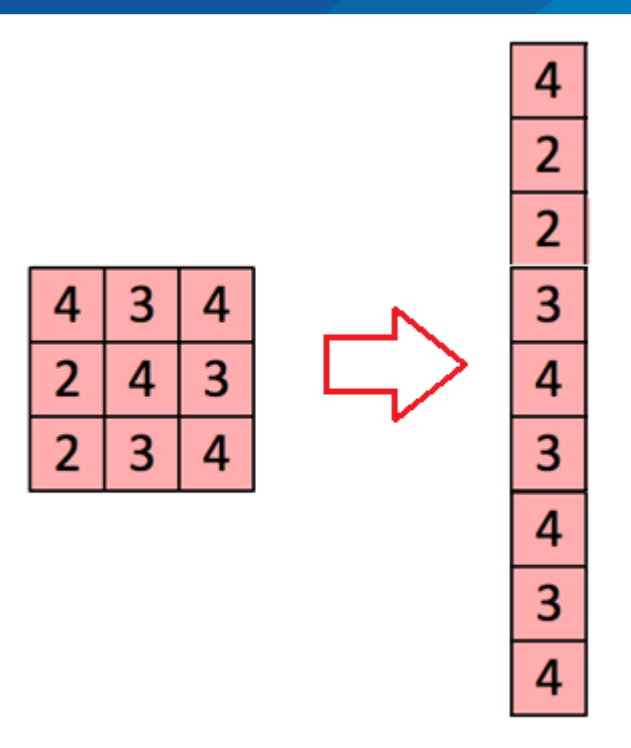

**Figura 11:** Linealización de matrices.

Elaboración propia

<span id="page-29-1"></span>Ahora se puede alimentar por ejemplo a un perceptron multicapa que mediante su función no lineal de activación puede empezar a clasificar la imagen procesada.

Este tipo de redes neuronales denominadas redes neuronales convolucionales profundas tiene algunas variantes como: LeNet, AlexNet, VGGNet, GoogLeNet y ResNet, esta última se utilizó para la clasificación de paltas tipo Hass en esta tesis.

#### <span id="page-29-0"></span>**2.2.3. ResNet**

De lo anteriormente mencionado, se podría suponer que al aumentar el número de capas de convolución o filtros se debería obtener mejores resultados de clasificación. Pero esto no es cierto, según lo publicado por (Manishgupta, 2020) el aumento en profundidad no necesariamente beneficia el proceso, como se muestra en la figura 12

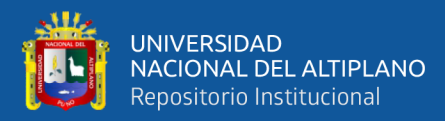

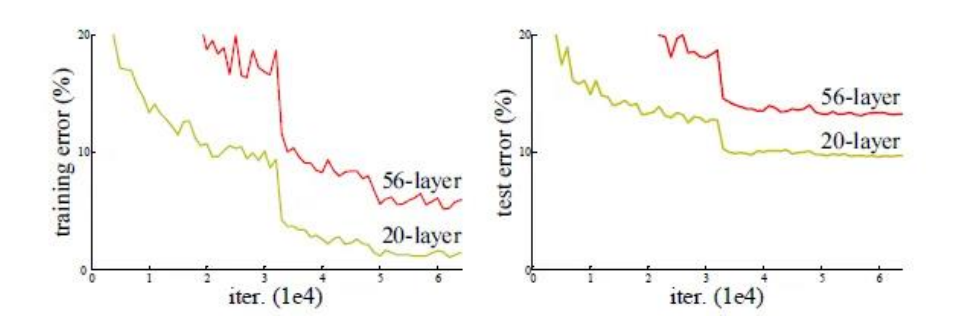

<span id="page-30-0"></span>**Figura 12:** Error en el entrenamiento y test conforme se aumentan el número de capas

Fuente: Manishgupta, 2020

Esto se debe fundamentalmente al denominado problema de desvanecimiento y exploiding. Se puede decir de otra manera: conforme aumentan el número de capas convolucionales la señal de retropropagación del error o backpropagation empieza a ser cada vez menor, hasta desaparecer (desvanecimiento).

Es por ello que se propuso la siguiente solución: un mapeo de identidad que se muestra en la siguiente ecuación

$$
F(x) := H(x) - x \text{ o reordenado } H(x) := F(x) + x \tag{2}
$$

O expresada de manera gráfica en la figura 13

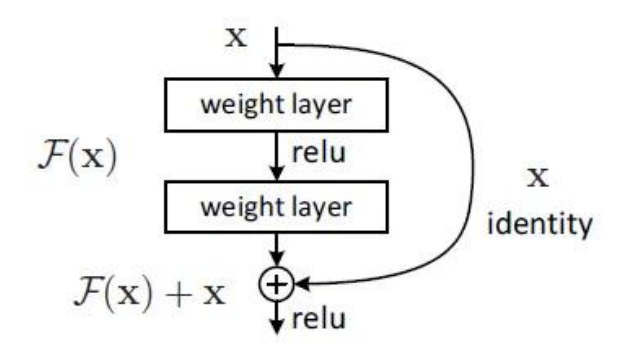

**Figura 13:** Bloque residual ResNet

Fuente: Mukherjee, 2020

<span id="page-30-1"></span>Del bloque mencionado, notamos que no se adiciona ningún tipo de procesamiento extra por lo que el proceso sigue consumiendo la misma cantidad

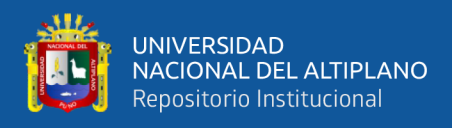

de recursos y refuerza el aprendizaje para eliminar el desvanecimiento en la retro

propagación.

La arquitectura de ResNet original se muestra en la Figura 14

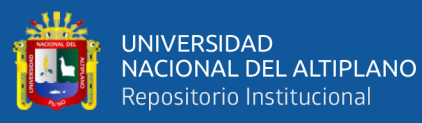

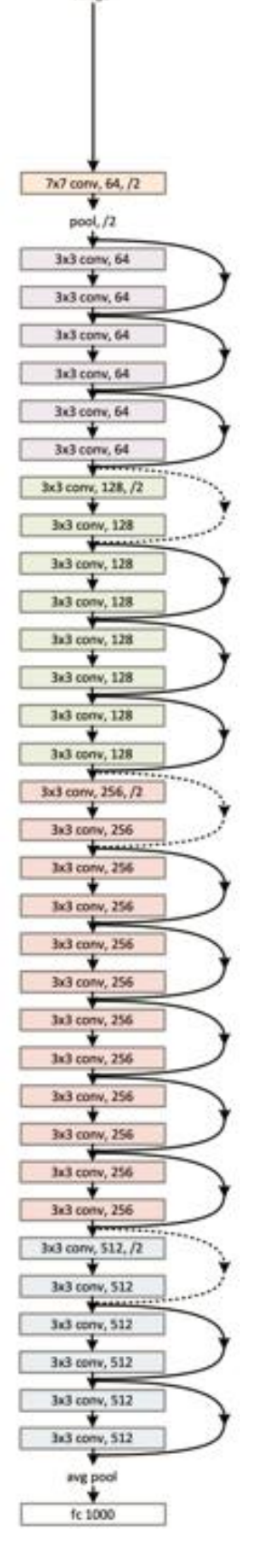

**London** 

<span id="page-32-0"></span>**Figura 14:** ResNet propuesta originalmente

Fuente: Mukherjee, 2020

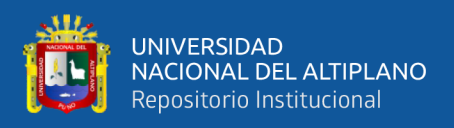

El número que sigue a la denominación de ResNet significa el número de

stages que utiliza la red ResNet para realizar su labor. Esto se puede resumir en la

siguiente figura proporcionada por (Mukherjee, 2020) para ResNet 50

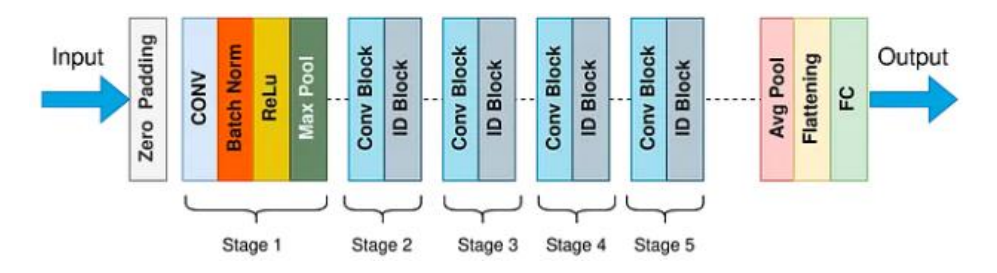

**Figura 15:** Arquitectura ResNet 50 (Mukherjee, 2020)

Fuente: Mukherjee, 2020

<span id="page-33-0"></span>O expresado de otra manera:

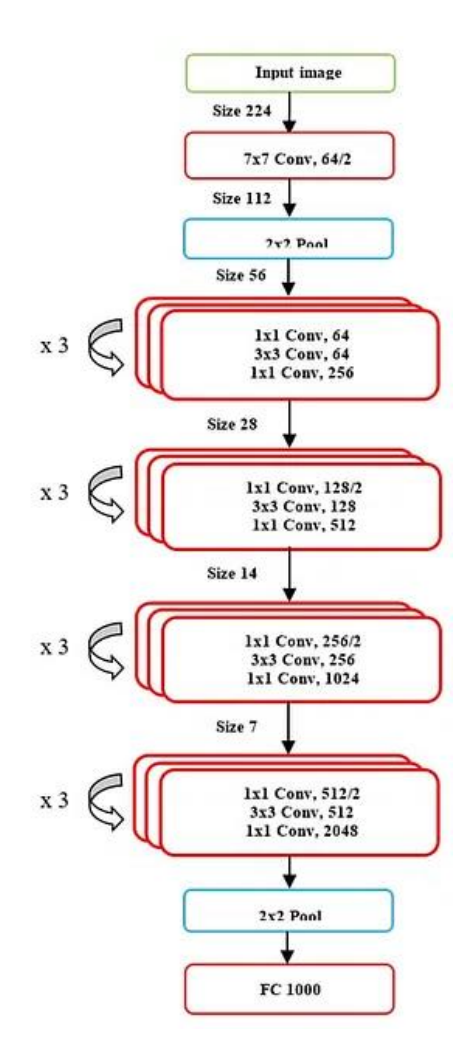

<span id="page-33-1"></span>**Figura 16:** Arquitectura detallada de RedNet 50

Fuente: Mukherjee, 2020

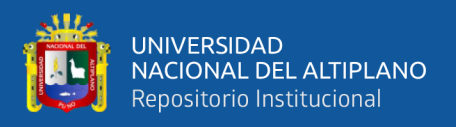

Por último, este tipo de redes neuronales manejan una gran cantidad de

parámetros en la etapa de entrenamiento. Un resumen proporcionado por (Ruiz,

2018) en la siguiente Tabla

<span id="page-34-1"></span>**Tabla 1:** Resume el número de parámetros utilizados por los diferentes tipos de ResNet

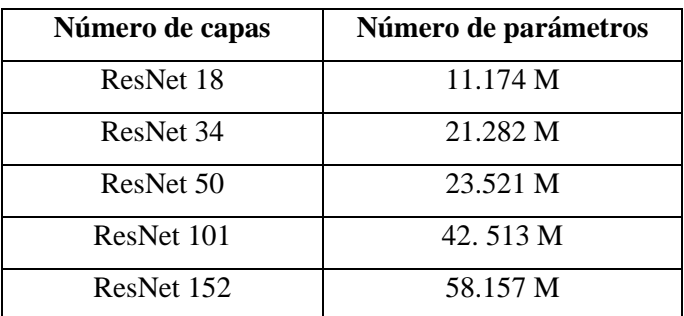

Elaboración propia

#### <span id="page-34-0"></span>**2.2.4. Métricas de Evaluación**

Para saber la eficiencia del modelo creado se tiene que utilizar métricas para evaluar su rendimiento. Estas métricas utilizadas para los procesos de clasificación con redes neuronales generalmente se pueden deducir de la denominada matriz de confusión que se muestra en la siguiente Tabla (Agarwal, 2019):

#### <span id="page-34-2"></span>**Tabla 2:** Matriz de confusión

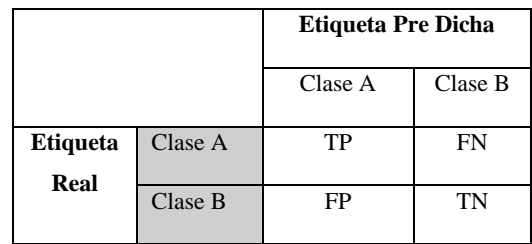

#### Elaboración propia

De (Agarwal, 2019) y (Vickery, 2021) se pueden explicar las siguientes métricas:

**Accuracy**

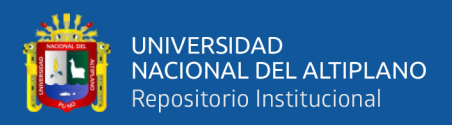

La precisión general de un modelo es simplemente el número de

predicciones correctas dividido por el número total de predicciones.

$$
Accuracy = \frac{TP + TN}{TP + TN + FP + FN}
$$
 (3)

#### **Tasa de error**

Indica lo contrario a la anterior métrica, es decir, el número de casos mal clasificados. Se puede obtener mediante la siguiente ecuación o simplemente como 1- Precisión

$$
Error = \frac{FP + FN}{TP + TN + FP + FN} = 1 - Accuracy \quad (4)
$$

#### **Precisión**

Esta métrica indica qué proporción de positivos pronosticados son realmente positivos

$$
Precision = \frac{TP}{TP + FP} \quad (5)
$$

#### **Recall**

Esta métrica indica la proporción de positivos reales que se clasifica correctamente

$$
Recall = \frac{TP}{TP + FN} \tag{6}
$$

#### **Puntuación F1**

La puntuación F1 es un número entre 0 y 1 y es la media armónica de precisión y recall.

$$
F_1 - Score = \frac{2 \cdot TP}{2 \cdot TP + FP + FN} \qquad (7)
$$

Estas métricas varían de 0 a 1. El mejor valor para la puntuación F1, Recall, presicion, y accuracy es 1 y para la Tasa de error es de 0. Es importante señalar que, si los valores para las primeras métricas alcanzan el valor de 1, o para la tasa de error 0, se indica que el sistema tiene overffiting, que quiere decir que el sistema
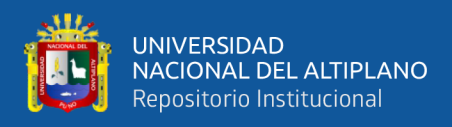

está memorizando, por lo que al presentarle nuevos casos no podrá clasificarlos de manera correcta (Pramoditha, 2022). Es por ello que en los modelos en las que estas métricas alcanzan el valor de 1 generalmente no son utilizados.

#### **2.2.5. Métricas de Validación**

Si bien es cierto la mayoría de los autores no validan el modelo propuesto o lo realizan mediante la validación cruzada, proceso que ya se realiza en la fase de entrenamiento de la red con sus diversas variantes, en la presente tesis se seguirá lo recomendado por (Choubin y otros, 2019), (Mosavi y otros, 2020), (Choubin y otros, 2020) y (Hosseini y otros, 2020). Por lo tanto, para validar el Sistema propuesto se utilizó las siguientes métricas:

# **Índice Kappa**

Evalúa la reproducibilidad del instrumento de medida en condiciones aleatorias, cuyo resultado es categórico:

$$
K = \frac{Acc - Pe}{1 - Pe} \quad (8)
$$

## **Estadístico TSS**

Refuerza el índice Kappa para que los resultados no se vean afectados por la prevalencia de los resultados y el tamaño del conjunto de datos de validación.

$$
TSS = \frac{ad-bc}{(a+c)(b+d)} = Sensitivity + Specificity - 1 \tag{9}
$$

## **Índice Pe**

Considera la premisa de independencia de variables indica la proporción de aciertos esperados

$$
Pe = \frac{(H + FA)(H + M) + (M + CN)(FA + CN)}{(H + FA + M + CN)^2}
$$
 (10)

# **Índice TS**

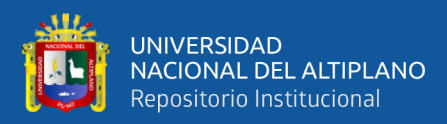

Determina si los resultados se acercan a un valor adecuado

$$
TS = \frac{H}{H + M + FA} \left(11\right)
$$

# **Índice HSS**

Es una medida de pronóstico simplificada que se enfoca en la proporción de pronósticos correctos

$$
HSS = \frac{2[(H \times CN) - (FA \times M)]}{[(H + M)(M + CN) + (H + FA)(FA + CN)]}(12)
$$

Por último, para clasificaciones dicotómicas como es el caso de la presente tesis se clasifican los resultados de la siguiente manera:

- Si los valores están entre 0 y 0.20 indican resultados pobres.
- Si los valores están entre 0.21 y 0.60 los resultados aceptables.
- Si los resultados están entre 0.61 y 0.80 los resultados se toman como considerable
- Si los resultados están 0.81 y 1.00 los resultados son casi perfectos.

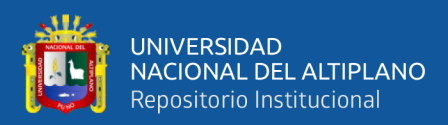

# **CAPÍTULO III**

# **MATERIALES Y MÉTODOS**

# **3.1. UBICACIÓN GEOGRÁFICA DEL ESTUDIO**

El trabajo de tesis se llevó a cabo en el distrito de Ilo, provincia de Ilo, departamento de Moquegua con coordenadas: 17°38′55″S 71°19′50″O

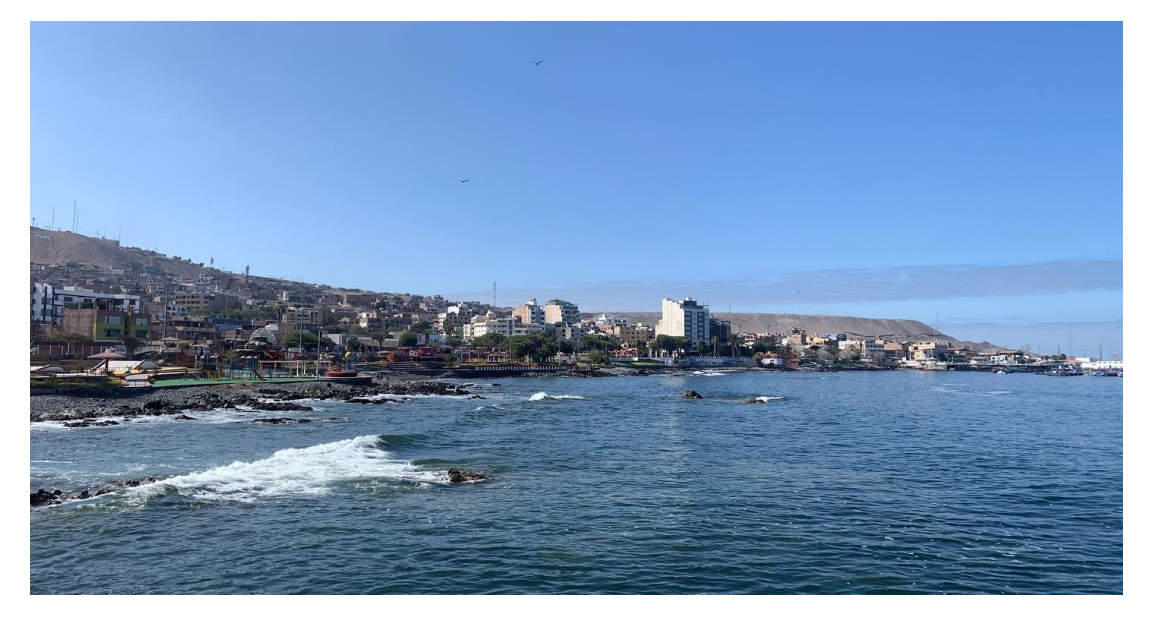

**Figura 17:** Ciudad de Ilo

Elaboración propia

# **3.2. PERIODO DE DURACIÓN DEL ESTUDIO**

**Tabla 3:** Duración del estudio

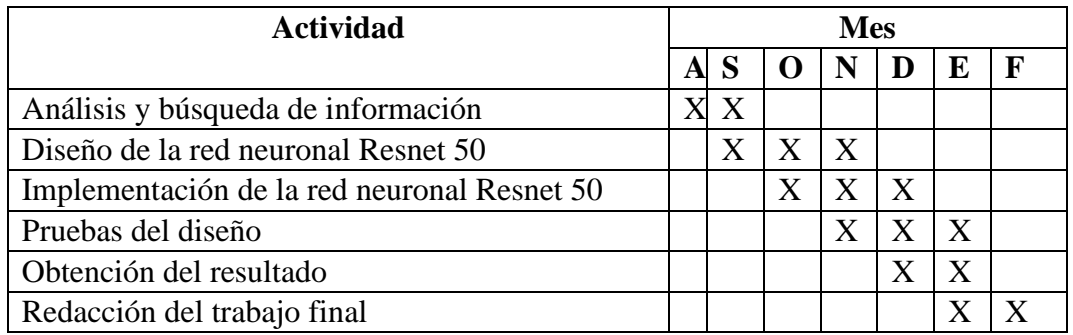

Elaboración propia

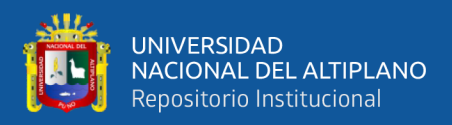

#### **3.3. PROCEDENCIA DEL MATERIAL UTILIZADO**

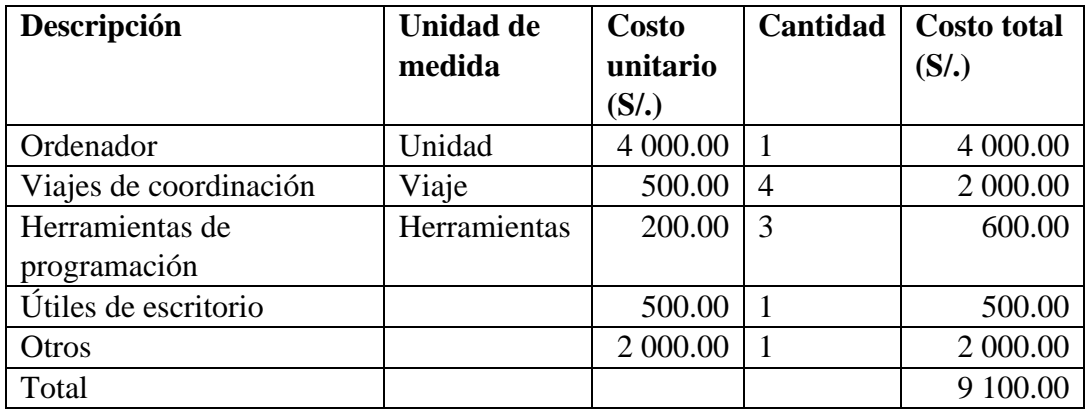

#### **Tabla 4:** Lista de materiales

Elaboración propia

#### **3.4. POBLACIÓN Y MUESTRA DEL ESTUDIO**

La población para el trabajo de tesis está constituida por 490 fotografías de palta tipo Hass. La que se dividirá en dos partes un 70% para el entrenamiento de la red neuronal ResNet 50 y el 30% restante para el test o prueba de la misma.

Se tomará toda la población como muestra debido a que, al entrenar la red neuronal con la mayor cantidad de imágenes, se logrará una clasificación fiable para obtener los resultados deseados.

#### **3.5. DISEÑO ESTADÍSTICO**

#### **3.6.1. Diseño de la Investigación**

La investigación es de tipo aplicada por qué se enfoca en los procesos que buscan convertir el conocimiento puro o teorías en un conocimiento práctico y útil para la sociedad (Hernandez 2010) en este caso resolver el problema de la deficiente clasificación de las paltas tipo Hass y se propuso una posible solución. Su diseño es de tipo experimental pues se pretende establecer una relación de causa y efecto, es decir, se manipulan deliberadamente una o más variables independientes para analizar las consecuencias (Hernandez 2018), en este caso la manipulación de la variable independiente: imágenes de paltas Hass maduras y

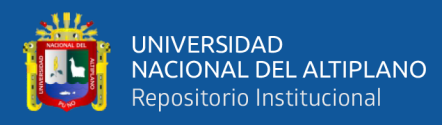

otras contra la variable dependiente: la red neuronal de clasificación. También es exploratoria pues estudia fenómenos y problemas poco estudiados o desconocidos (Hernandez 2018), en este caso la aplicación de técnicas de Deep Learning al campo agroindustrial. Como técnica se utilizó la observación sistémica y como instrumento se utilizó la Guía de Observación.

La variable dependiente es la red neuronal de clasificación a implementar, su dimensión es tipo y número de capas; con los siguientes indicadores: Precisión, Sensibilidad Puntuación F1 con índices que varían de 0 a 100%. La variable independiente es las imágenes de la Palta tipo Hass, cuya dimensión es color; con indicador si es Buena o Mala, con índices que varían de 0 a 100%.

Se utilizó las siguientes estadísticas: para evaluar la bondad del modelo propuesto: Precisión, Sensibilidad, Especificidad, Puntuación F1. Para la validación se utilizó los siguientes índices: Kappa, TSS, Pe, Ts y Hss

#### **3.6. PROCEDIMIENTO**

## **3.6.2. Descripción de la Planta Agroindustrial**

La planta agroindustrial que se utilizó para probar los algoritmos propuestos se encuentra ubicada en la cuidad de Ilo departamento de Moquegua. La descripción de la planta agroindustrial en función al artículo publicado por (de la Cruz & Ramirez, 2020) se detalla a continuación:

• Tolva de alimentación, formada por un trapezoide de 1.20m limitado por rectas paralelas a los ejes coordenados.

• Faja transportadora lisa de 2m., controlada por un motor de 0.75Hp con una potencia de 0.55 kw y con una eficiencia del 73%, que asegura mediante

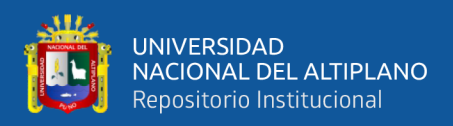

un sistema neumático la alimentación de los elementos a clasificar por unidad a la faja encalaminada.

• La faja encalaminada de 30cm de ancho, controlada por un motor de 0.5 Hp con una potencia de 0.37 kw y con una eficiencia del 71%, llevará el elemento a clasificar a la etapa de captura de imágenes.

La etapa de captura de imágenes está formada por una cámara Micronics Othello w360, y el sistema de iluminación constante de 2356 lux a una altura de 40cm.

• La etapa de clasificación está formada por una faja transportadora lisa de 2m. de largo controlada por el motor 0.5Hp con una potencia de 0.37 kw y con una eficiencia del 71% que junto con el sistema neumático clasificará los elementos según indique el algoritmo utilizado. El mecanismo de clasificación neumático tiene 6 cilindros controlado por un compresor de aire silencioso de 10 galones WTS115802 Campbell Hausfeld de 2Hp. Junto con las 6 electroválvulas de doble vía separadas 30 cm una de otra. En la Fig. 1 se muestra la planta implementada en el laboratorio de robótica e IoT en la Universidad Nacional de Moquegua.

Este diseño se muestra en la Figura 18

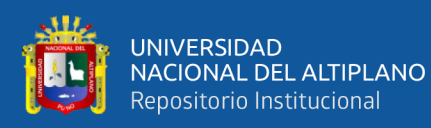

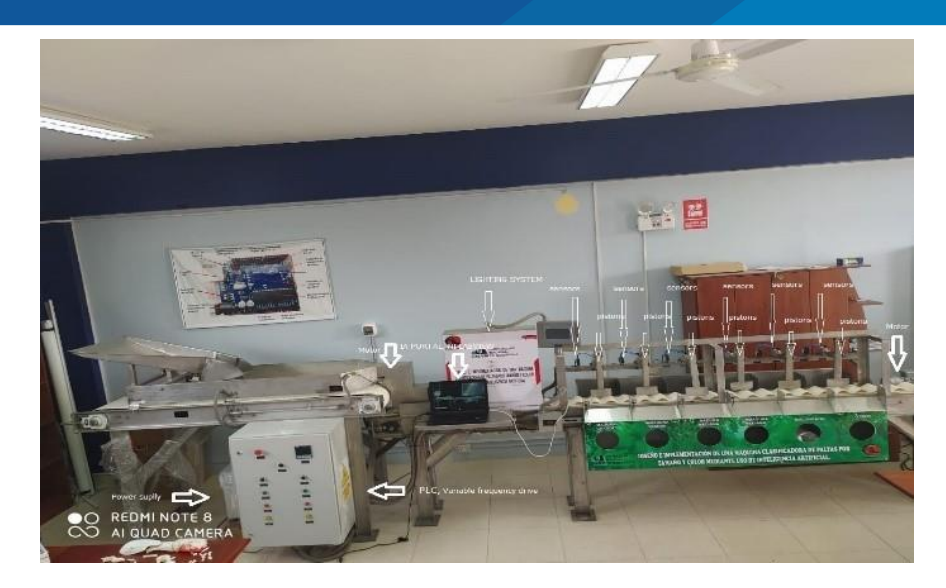

**Figura 18:** Planta clasificadora de paltas Fuente: de la Cruz & Ramirez, 2020

# **3.6.3. Diagrama de Flujo de todo el Proceso**

Para el funcionamiento de la planta se utilizó el diagrama de flujo que se

detalla en la Figura 19, también proporcionado por (de la Cruz & Ramirez, 2020)

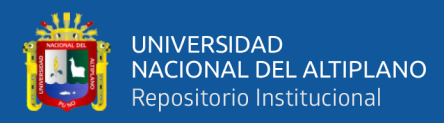

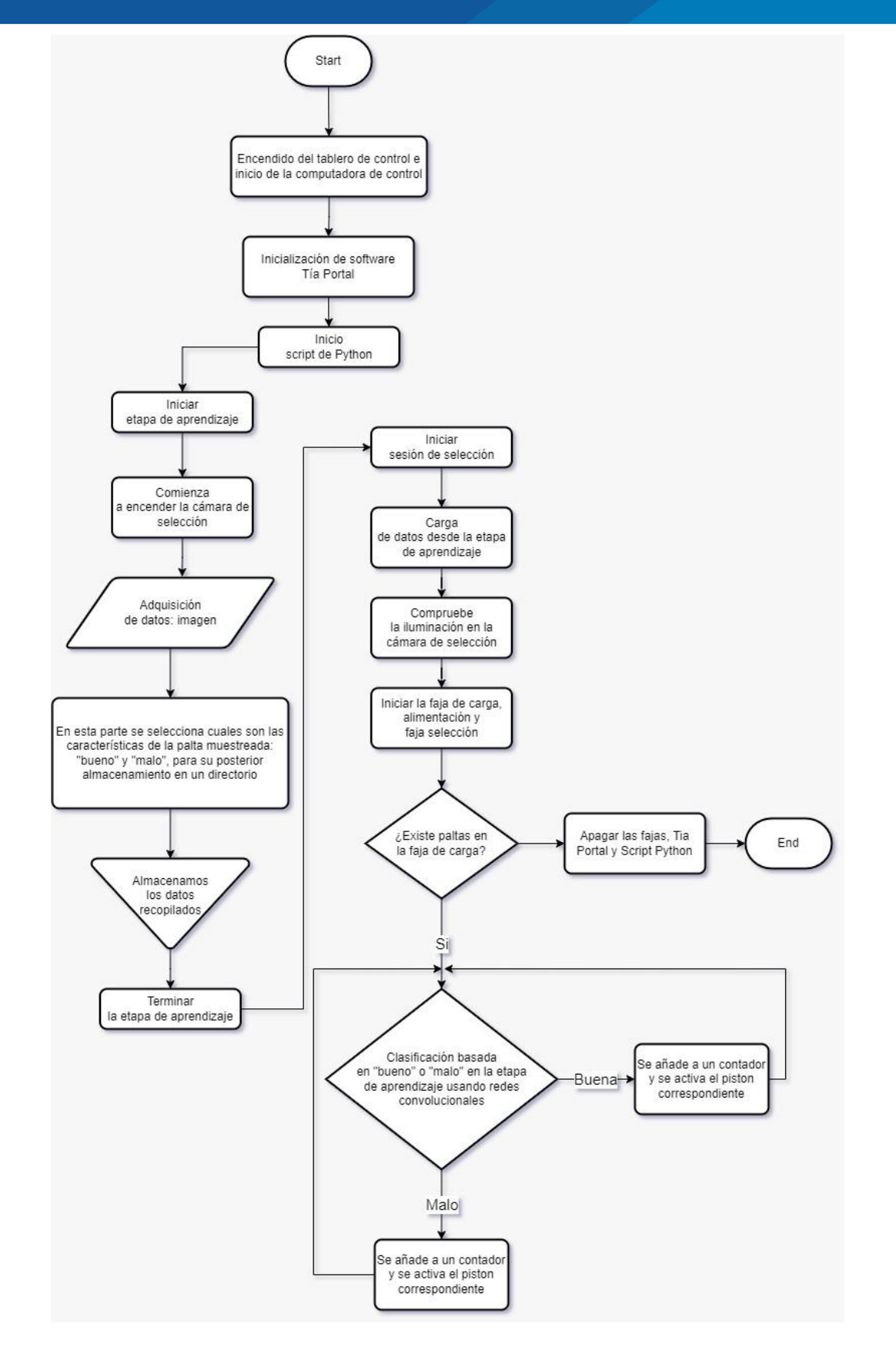

**Figura 19:** Diagrama de flujo general del proyecto de clasificación de paltas Elaboración propia

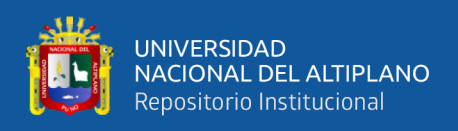

Primero se enciende el tablero de control de la planta agroindustrial clasificadora de paltas junto con la computadora de control. Luego se inicializa el software TIA Portal que permite manejar toda la automatización de la planta en un único programa o interfaz. Al mismo tiempo en la computadora de control se inicia el script de Python que controlará la sección de la red neuronal de convolución profunda.

En esta misma computadora se realiza el proceso de aprendizaje. Se enciende la cámara de selección para la posterior adquisición de imágenes. Para la presente tesis se determina sólo dos niveles de clasificación: "bueno" o "malo", y las imágenes se almacenan en dos directorios distintos. La Computadora de control ejecuta el script de Python con la red neuronal convolucional cargada.

Para el proceso de selección, se cargan los "datos" o el modelo entrenado, posteriormente se comprueba el sistema de toma de imágenes este encendido y se inicia las fajas de carga, alimentación y selección. Para el proceso de clasificación se comprueba que existe una palta en la faja de carga.

- Si la respuesta es **Si**, se clasifica la palta según la red neuronal convolucional profunda la determine como: "bueno" o "malo". Se incrementa la cuenta de un contador para cada caso y se activa el pistón correspondiente.
- Si la respuesta es **No** se apagan las fajas de carga, alimentación y selección y el script de Python en la computadora de control y se termina todo el proceso.

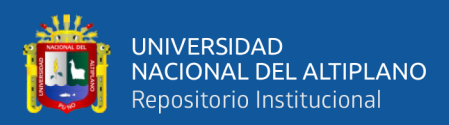

# **CAPÍTULO IV**

# **RESULTADOS Y DISCUSIÓN**

El diagrama de flujo para la elaboración de los modelos de redes neuronales

convolucionales profundas se detalla en la Figura 20.

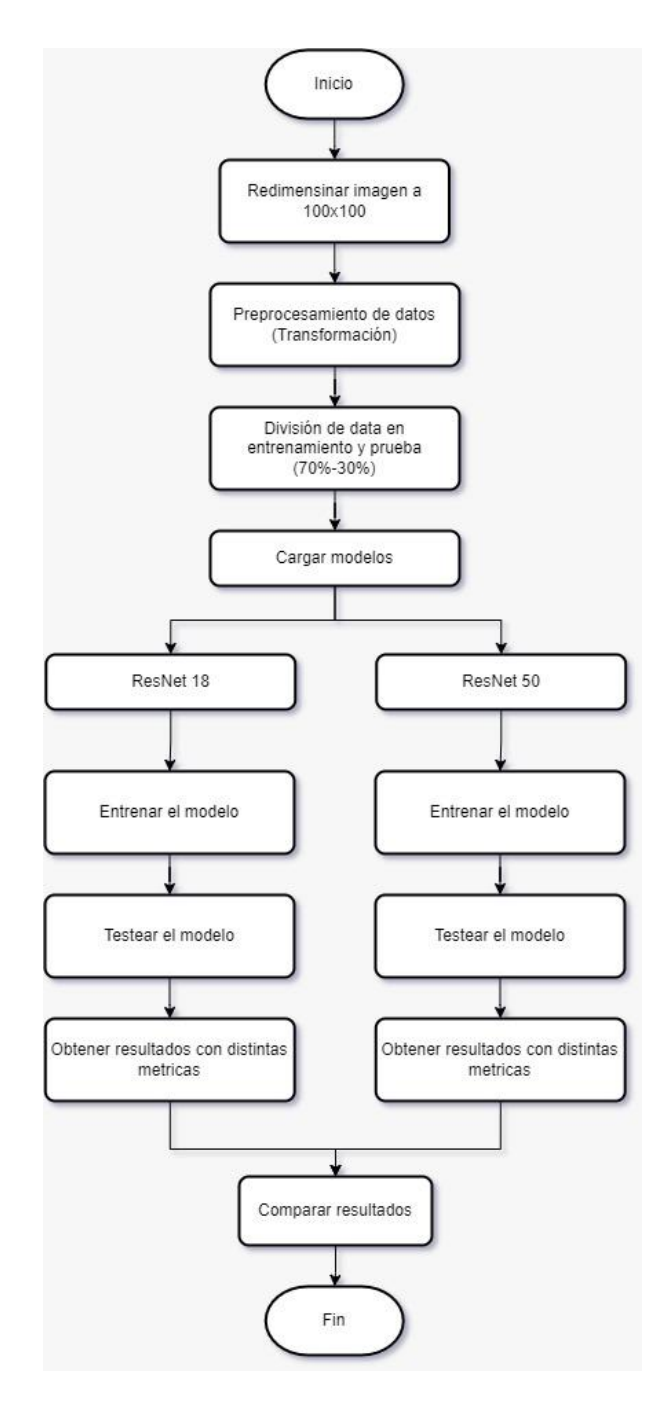

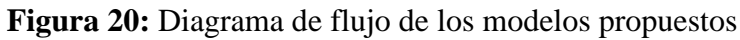

Elaboración propia

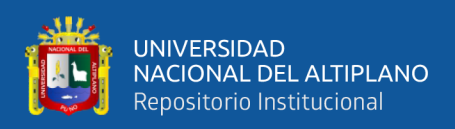

Para la realización del programa de clasificación de palta Hass mediante redes neuronales convolucionales profundas: ResNet 50 y ResNet 18, se cumplieron los siguientes pasos:

Se redimensionaron las imágenes a un tamaño de 100 x 100 pixeles, para que la red neuronal realice el procesamiento de las imágenes de manera eficiente. Luego se realiza la transformación de las imágenes, es decir, se les aplica giros y desplazamientos para que las redes neuronales adquieran mejor los patrones que les servirán para clasificar. Posteriormente utilizando el principio de validación cruzada, se dividen las imágenes en dos grupos: entrenamiento 70% y test o prueba 30%. Posteriormente se cargan los dos modelos a entrenar: ResNet50 y ResNet 18.

Por separado se inicia el entrenamiento de cada modelo, hasta obtener resultados. Luego se cargan las imágenes de test o prueba para determinar la eficiencia del modelo utilizando las métricas de evaluación.

Por último, se realizan las comparaciones de los dos modelos propuestos: ResNet 50 y ResNet 18, teniendo en cuenta las siguientes métricas: Accuracy, Misclassification rate, Sensitivity, False positive rate, Specificity, Precision y F1 score

De manera separada se realiza el proceso de validación de los modelos en función a los siguientes índices: Kappa, TSS, K, TS, HSS y Pe.

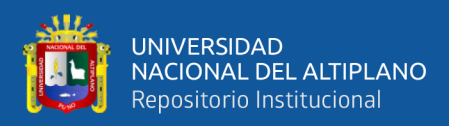

# **4.1. PREPROCESAMIENTO DE IMÁGENES: TRANSFORMACIÓN DE DATOS**

Primero se redimensionan las imágenes a un tamaño de 100 X 100 para que la red neuronal pueda procesarlas. Ejemplos de las imágenes que sirvieron para entrenar y probar las redes propuestas se muestran en la Figura 21

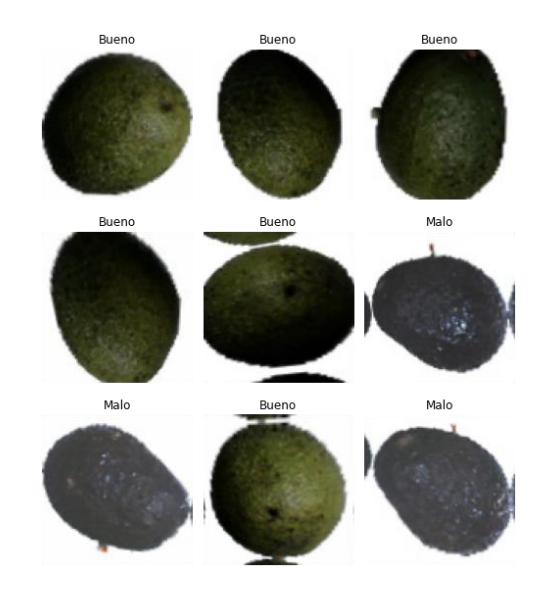

**Figura 21:** Imágenes utilizadas en el entrenamiento y prueba de la red Elaboración propia

Para mejorar el procesamiento de las imágenes (Shorten & Khoshgoftaar, 2019) indican que el aumento de datos abarca un conjunto de técnicas que mejoran el tamaño y la calidad de los conjuntos de datos de entrenamiento, de modo que se pueden construir mejores modelos de aprendizaje profundo con ellos. Los algoritmos de aumento de imágenes incluyen transformaciones geométricas, aumentos de espacio de color, filtros de kernel, mezcla de imágenes, borrado aleatorio, aumento de espacio de características, entrenamiento adversario. Así también (Matlab, 2022) sugiere algunas tares como: eliminar el ruido en las imágenes y la traslación de las mismas mediante técnicas de Deep Learning. Por ello para la presente tesis se realizó procesos de transformaciones geométricas, mediante el código que se muestra en la Figura 22.

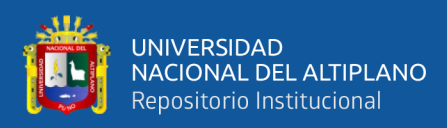

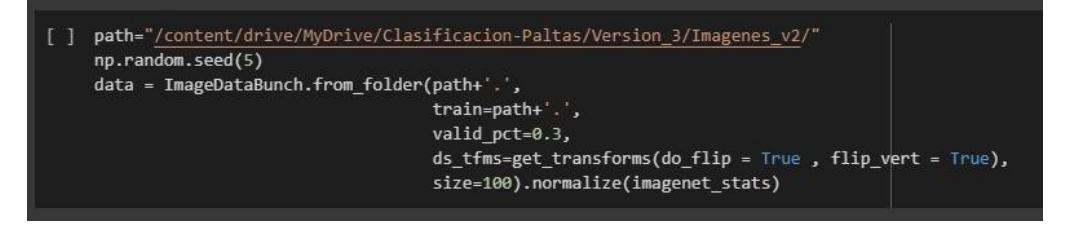

**Figura 22:** Código para realizar la transformación de las imágenes

Elaboración propia

Las imágenes de palta Hass utilizadas fueron de 246 de cada clase. Primero se

separó la data para entrenamiento el 70%, que corresponde a 344.4, entonces el algoritmo

tomó 345 imágenes, siendo el complemento 147 imágenes para la parte de test o prueba.

#### **4.2. MODELO ResNet 50**

Para ejecutar el algoritmo ResNet 50 se utilizó el código que se describe en la

Figura 23.

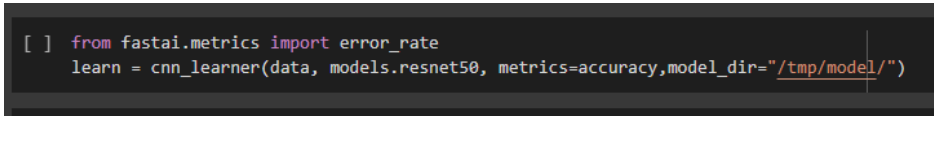

**Figura 23:** Código para ejecutar la red ResNet 50

Elaboración propia

Algunos de los parámetros utilizados, así como los resultados de las primeras tres

epoch de ejecución se muestran en la Figura 24

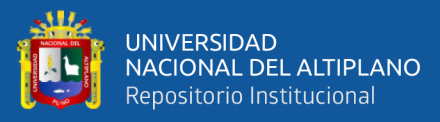

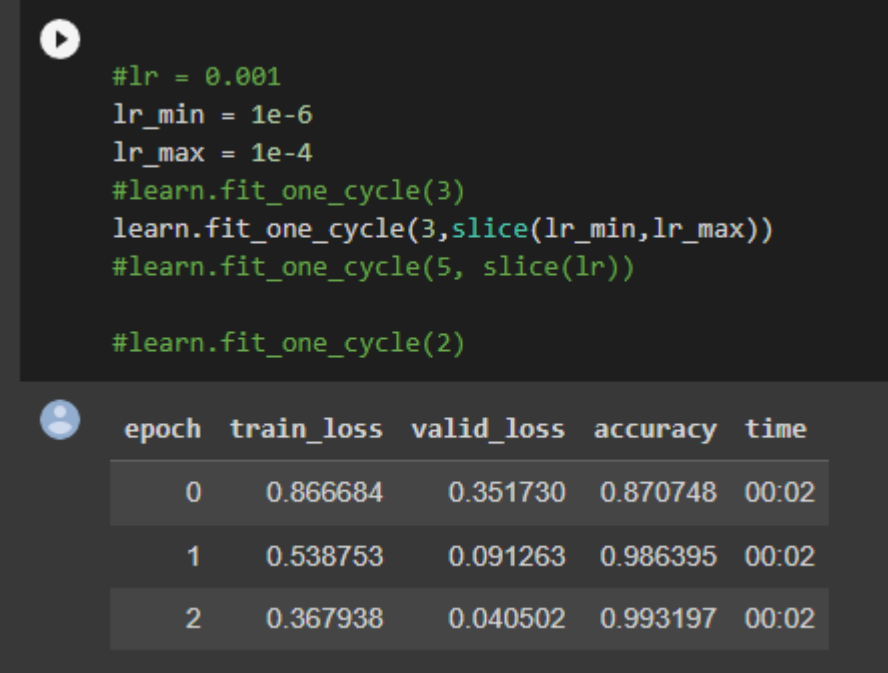

**Figura 24:** Resultados parciales

Elaboración propia

Los gráficos para los procesos intermedios del proceso de entrenamiento se muestran en la Figura 25 y Figura 26

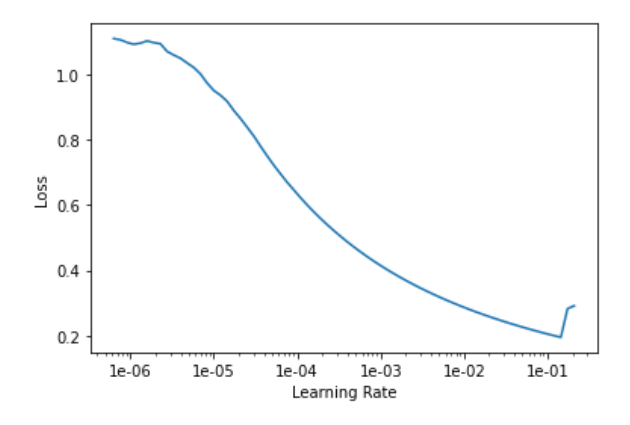

**Figura 25:** Pérdida vs razón de aprendizaje *Elaboración propia*

Aquí se ve que la pérdida del sistema va disminuyendo conforme la razón de aprendizaje aumenta. Se menciona que generalmente no se toma el valor mínimo, pues este puede ocasionar overffiting.

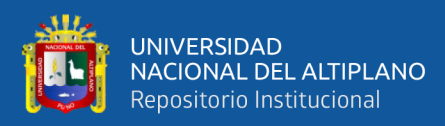

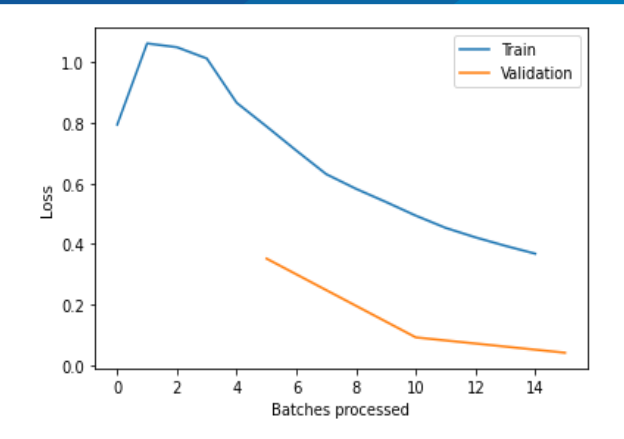

**Figura 26:** Perdida vs número de procesos Elaboración propia

De la figura anterior se nota que tanto para los procesos de entrenamiento como de Test o validación a medida que el número de procesos aumenta, la pérdida va disminuyendo.

Luego de entrenada la red ResNet 50, se procede a obtener las métricas de resultados mediante la matriz de confusión que se muestra en la Figura 27.

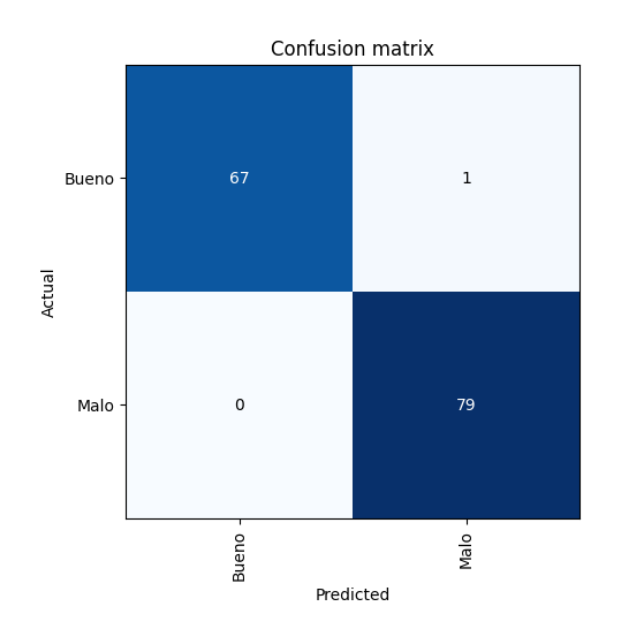

**Figura 27:** Matriz de confusión para la red ResNet 50 Elaboración propia

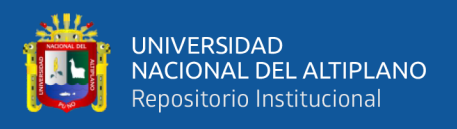

Por lo que aplicando las definiciones de las siguientes métricas: Accuracy, Misclassification rate, Sensitivity, False positive rate, Specificity, Precision y F1 score los resultados para la prueba de la red neuronal ResNet 50, se detallan en la Tabla 5.

**Tabla 5:** Resultados del modelo ResNet 50

| Accuracy     | Misclassification<br>rate | Sensitivity  | False positive<br>rate | Specificity Precision | F1 score     |
|--------------|---------------------------|--------------|------------------------|-----------------------|--------------|
| 0.9931972789 | 0.01459783502             | 0.9852941176 |                        |                       | 0.9925925926 |

## Elaboración propia

De la tabla anterior se indica que el Accuracy es de 99.31%, Misclassification rate es de 1.46%, Sensitivity de 98.52%, y F1 score es de 99.25%. Pero False positive rate es de 0%, Specificity del 100% y Precision del 100%, lo que indica que el modelo ResNet 50 tiene overffiting, por lo que se tuvo que generar un nuevo modelo.

Así mismo el número de épocas para la primera fase de entrenamiento, donde se encuentran los híper parámetros y la segunda fase donde se encuentra el modelo final, así como el tiempo total de entrenamiento se detallan en la Tabla 6:

**Tabla 6:** Resultado del modelo ResNet 50: Épocas y segundos

| Modelo    | Epocas primera fase | Epocas segunda fase | Tiempo total de<br>entrenamiento (s) |
|-----------|---------------------|---------------------|--------------------------------------|
| ResNet 50 |                     |                     | 4224                                 |

Elaboración propia

# **4.3. MODELO ResNet 18**

De la misma forma que para ResNet 50 los gráficos para los procesos intermedios del proceso de entrenamiento se muestran en la Figura 28 y Figura 29

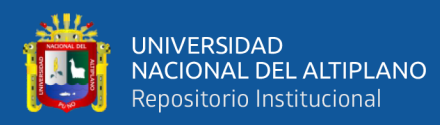

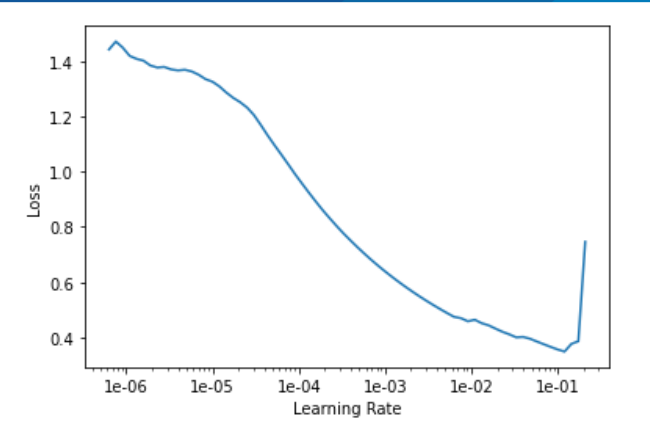

**Figura 28:** Pérdida vs razón de aprendizaje Elaboración propia

Aquí se ve que la pérdida del sistema ResNet 18 va disminuyendo conforme la razón de aprendizaje aumenta. También aquí se indica que generalmente no se toma el valor mínimo, pues este puede ocasionar overffiting.

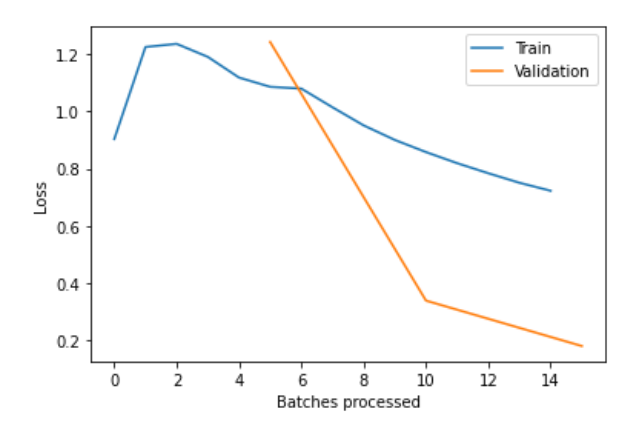

**Figura 29:** Pérdida vs número de procesos Elaboración propia

De la misma forma, la figura anterior muestra que, tanto para los procesos de entrenamiento como de Test o validación, a medida que el número de procesos aumenta, la pérdida va disminuyendo.

Luego de entrenada la red ResNet 18, se procede a obtener las métricas de resultados mediante la matriz de confusión que se muestra en la Figura 30.

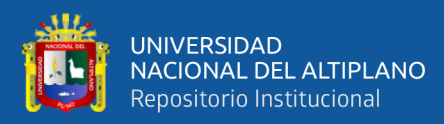

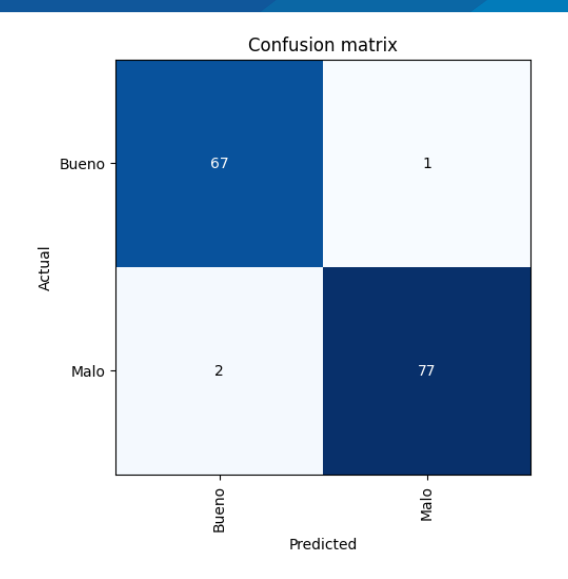

**Figura 30:** Matriz de confusión para la red ResNet 18 Elaboración propia

Por lo que aplicando las definiciones, como para el modelo ResNet 50, se obtuvieron las mismas métricas: Accuracy, Misclassification rate, Sensitivity, False positive rate, Specificity, Precision y F1 score los resultados para la prueba de la red neuronal ResNet 18 los resultados se detallan en la Tabla 7

**Tabla 7:** Resultados del modelo ResNet 18

| Accuracy | Misclassification<br>rate                                                                                      | Sensitivity | False positive<br>rate | Specificity | Precision | F1 score |
|----------|----------------------------------------------------------------------------------------------------|-------------|------------------------|-------------|-----------|----------|
|          | $(0.9795918367)$ $0.04255180888$ $(0.852941176)0.0253164557)$ $0.9746835443$ $(0.9710144928)$ $(0.9781021898)$ |             |                        |             |           |          |

#### Elaboración propia

De la Tabla 6 se indica que el Accuracy es de 97.96%, Misclassification rate es de 4.26%, Sensitivity de 98.52%, False positive rate es de 2.53%, Specificity es de 97.47%, Precision es de 97.10% y F1 score es de 97.81%. Se menciona que para el modelo ResNet 18, no se presenta el fenómeno de overffiting, por lo que este modelo será aceptado.

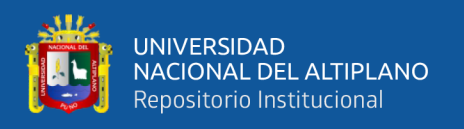

Así mismo el número de épocas para la primera fase de entrenamiento, donde se

encuentran los híper parámetros y la segunda fase donde se encuentra el modelo final, así

como el tiempo total de entrenamiento se detallan en la Tabla 8:

Resultados del modelo ResNet 18: Épocas y segundos

**Tabla 8:** Resultados del modelo ResNet 18: Épocas y segundos

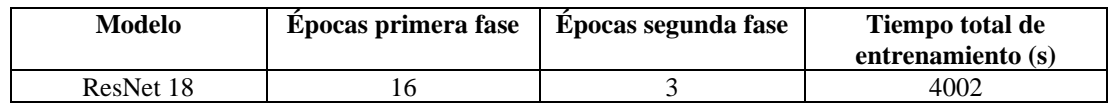

Elaboración propia

# **4.4. COMPARACIÓN DE RESULTADOS DE LOS MODELOS**

Para ver las bondades de cada modelo desarrollado, se realizó la comparación de ambos modelos respecto a cada métrica obtenida.

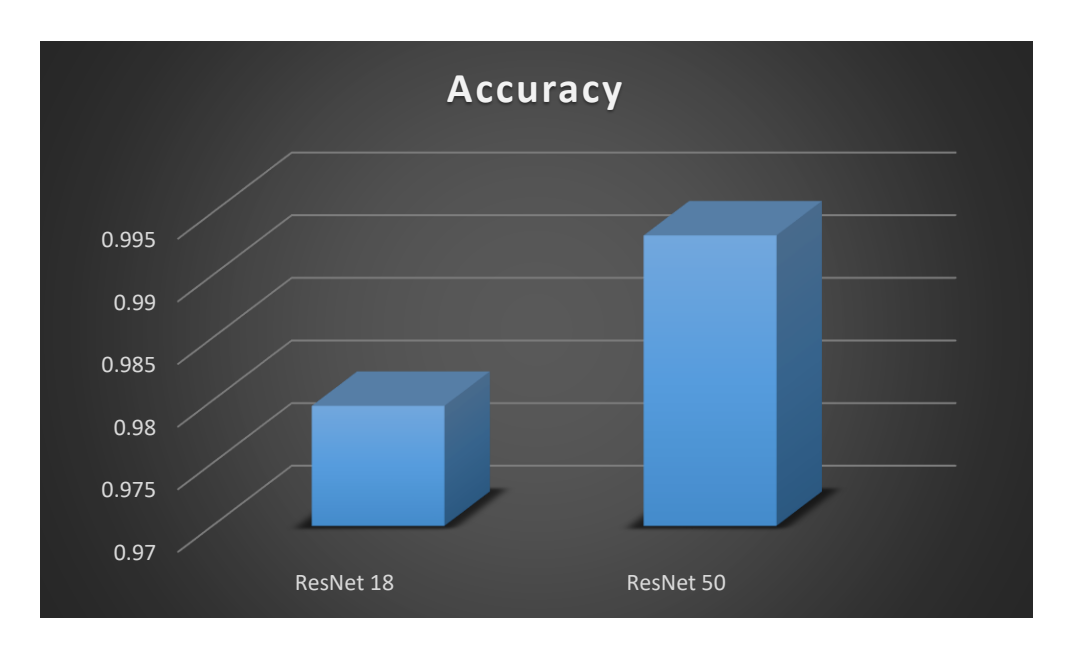

**Figura 31:** Comparación del Accuracy de los modelos propuestos

Elaboración propia

De la figura anterior se nota que el modelo ResNet 50 tiene un mejor rendimiento que el modelo ResNet 18 en 1.3%, por lo que ambos modelos respecto a esta métrica serán aceptados.

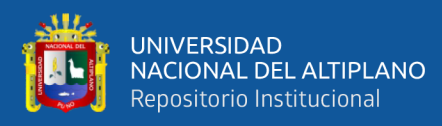

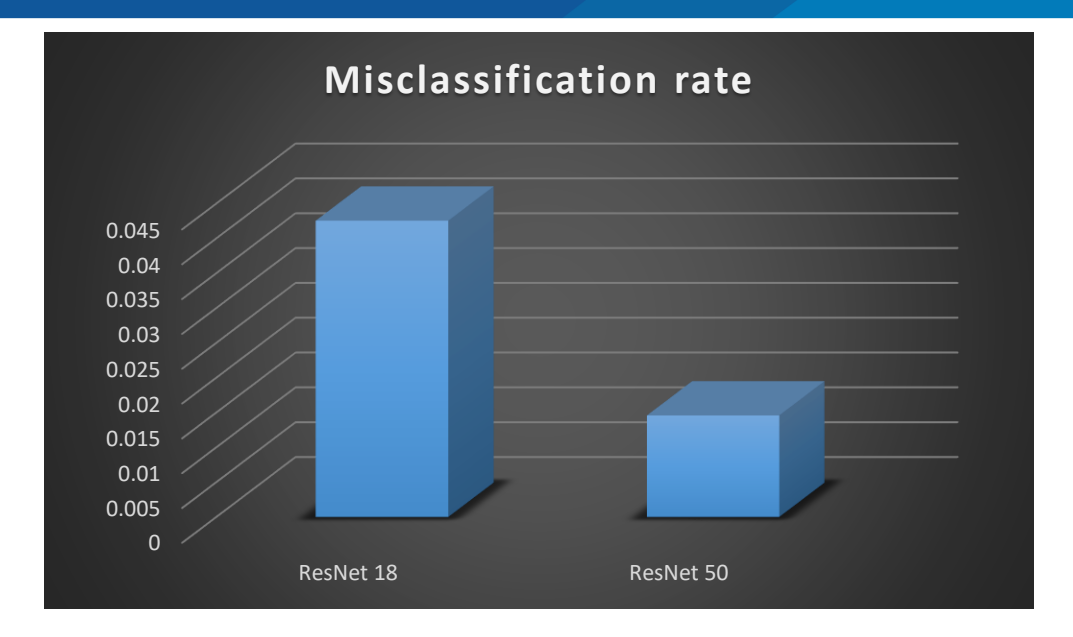

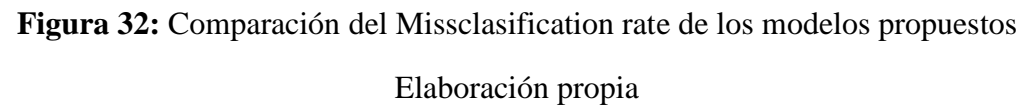

De la misma forma de la figura anterior se nota que el modelo ResNet 50 tiene un mejor rendimiento que el modelo ResNet 18 en 2.8%, por lo que ambos modelos respecto a esta métrica serán aceptados.

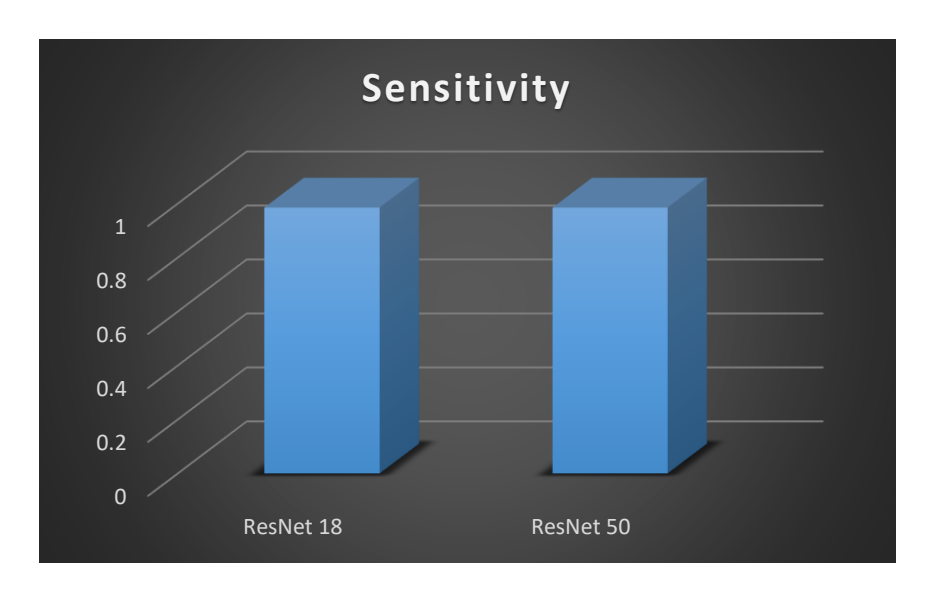

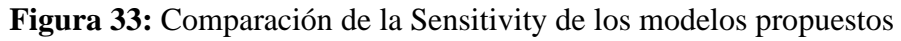

Elaboración propia

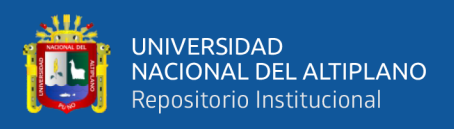

Así también de la figura anterior se nota que el modelo ResNet 50 y el modelo ResNet 18 tienen igual rendimiento, por lo que ambos modelos respecto a esta métrica serán aceptados.

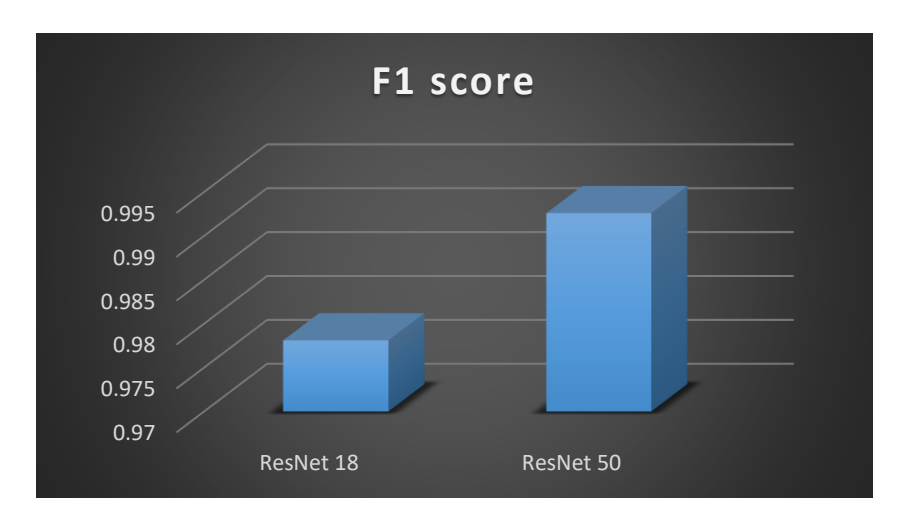

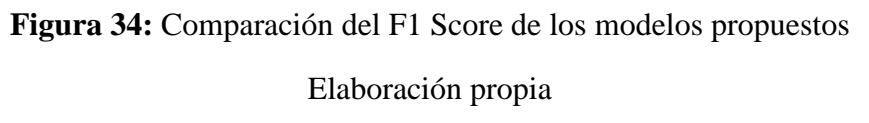

Así también de la figura anterior se nota que el modelo ResNet 50 tiene un mejor rendimiento que el modelo ResNet 18 en 1.5%, por lo que ambos modelos respecto a la métrica score F1 serán aceptados.

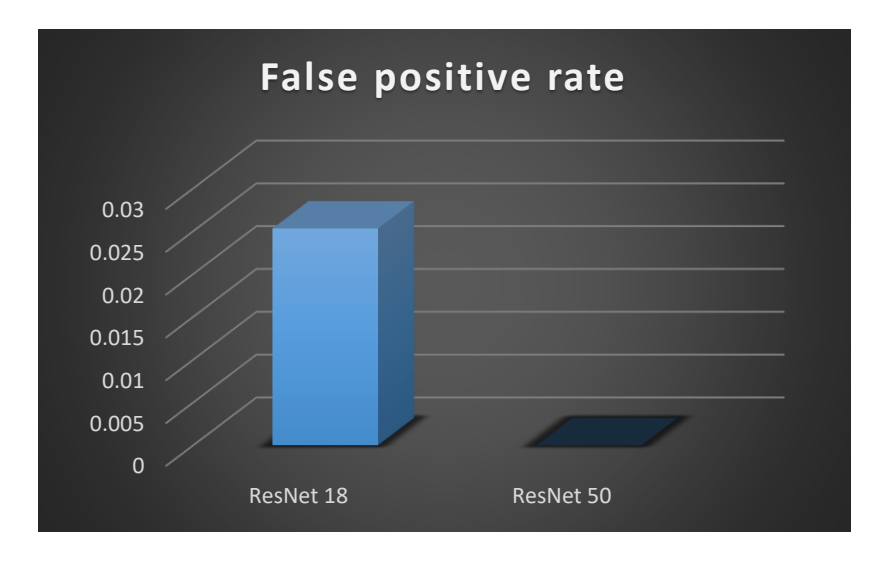

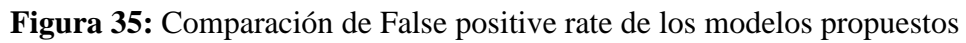

Elaboración propia

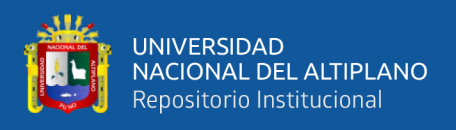

De la figura anterior se nota que el modelo ResNet 50 tiene un índice de False positive rate de 0%, lo que indica overffiting, mientras que el modelo ResNet 18 tienen un índice de 2.5%. Por lo que sólo el modelo ResNet 18 será aceptado.

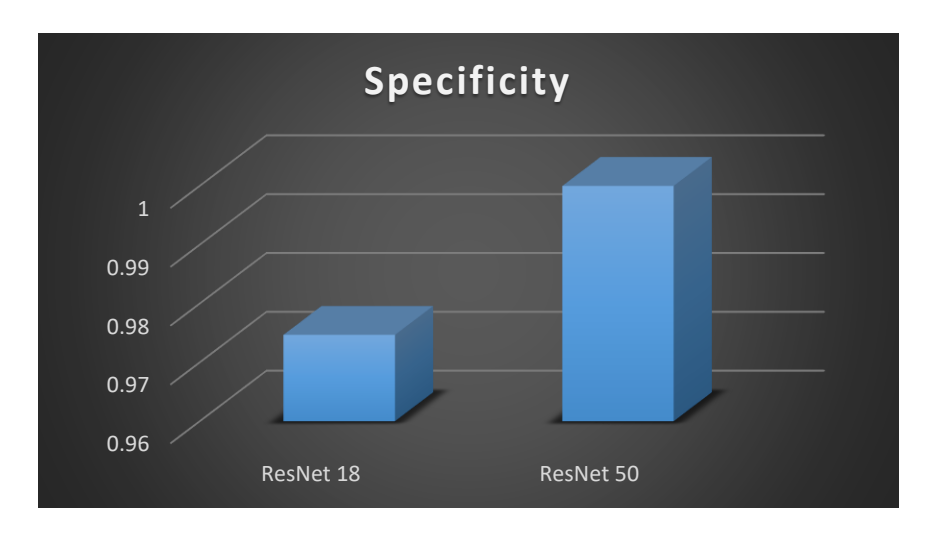

**Figura 36:** Comparación de Specificity de los modelos propuestos Elaboración propia

Aquí también de la figura anterior se nota que el modelo ResNet 50 tiene un índice de Specificity de 100%, lo que indica overffiting, mientras que el modelo ResNet 18 tienen un índice de 97.46%, por lo que sólo el modelo ResNet 18 será aceptado.

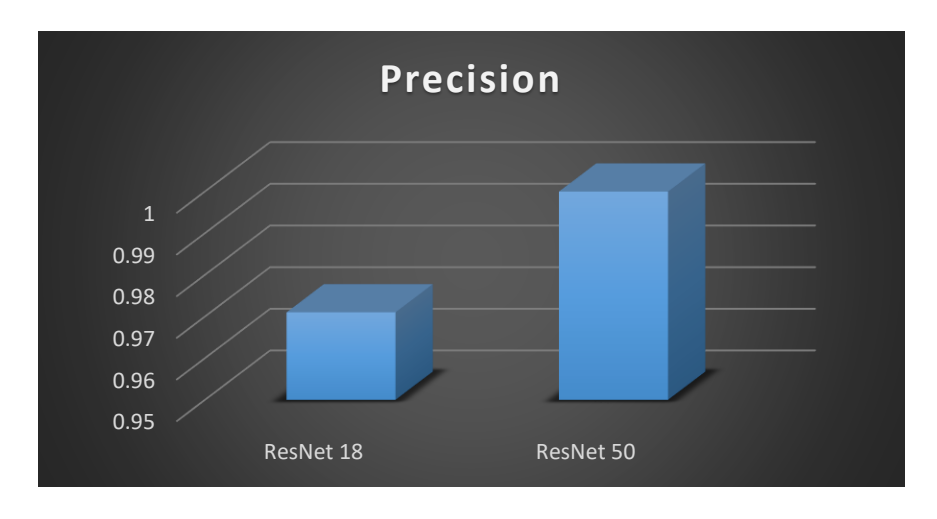

**Figura 37:** Comparación de Precision de los modelos propuestos Elaboración propia

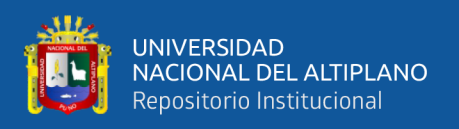

Por último, de la figura anterior se nota que el modelo ResNet 50 tiene un índice de precision de 100%, lo que indica overffiting, mientras que el modelo ResNet 18 tienen un índice de 97.10%, por lo que sólo el modelo ResNet 18 será aceptado.

# **4.5. VALIDACIÓN DE LOS MODELOS PROPUESTOS**

Si bien es cierto la mayoría de autores validan sus resultados mediante validación cruzada, este proceso se realizó en la fase de separación de datos para entrenamiento y prueba o test de las redes neuronales propuestas, por lo que la validación se realizó mediante los siguientes estadísticos: TSS, K, TS, HSS y Pe.

**Tabla 9:** Índice de validación de los modelos propuestos

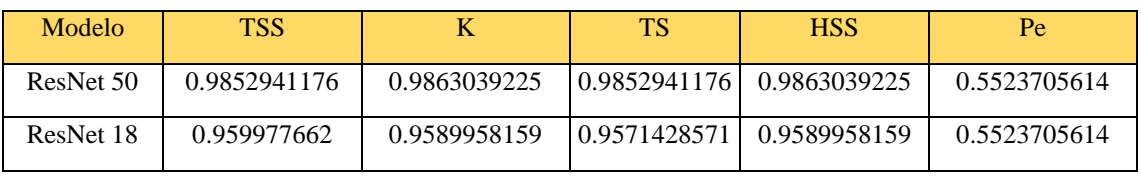

## Elaboración propia

De la Tabla anterior se ve que los índices de validación para ambos modelos son muy parecidos, en el caso del índice Kappa, TSS, K, TS, HSS se les considera resultados muy buenos, mientras que para el índice Pe se le considera resultados aceptables.

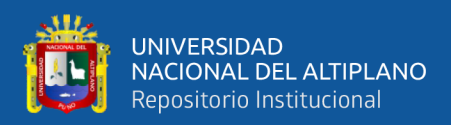

# **V. CONCLUSIONES**

Se diseñó e implementó dos redes neuronales convolucionales profundas para la clasificación de palta Hass mediante imágenes en una planta agroindustrial en la ciudad de Ilo: ResNet 50 y ResNet 18.

Se realizó el diseño de dos redes neuronales convolucionales profundas: ResNet 50 y ResNet 18 para la clasificación de palta Hass mediante imágenes en una planta agroindustrial en la ciudad de Ilo.

Se logró implementar dos redes neuronales convolucionales profundas: ResNet 50 y ResNet 18 para la clasificación de palta Hass mediante imágenes en una planta agroindustrial en la ciudad de Ilo. Para la red neuronal ResNet 50 se obtuvieron las siguientes métricas: Accuracy de 99.31%, Misclassification rate de 1.5%, Sensitivity de 98.52%, False positive rate de 0%, Specificity de 100%, Precision de 100% y score F1 de 99.26%. Así mismo para la red neuronal ResNet 18 se obtuvieron las siguientes métricas: Accuracy de 97.96%, Misclassification rate de 4.26%, Sensitivity de 85.29%, False positive rate de 2.53%, Specificity de 97.47%, Precision de 97.10% y score F1 de 97.81%. De los resultados obtenidos se nota que el modelo ResNet 50 presenta overffiting por lo que el modelo ResNet 50 tiene no puede ser utilizado y el modelo ResNet 18 que no presenta overffiting es aceptado.

Se realizó la validación de ambas redes neuronales para la clasificación de palta Hass mediante imágenes en una planta agroindustrial: en ambos casos los índices respectivos indican resultados de aceptable a muy buenos.

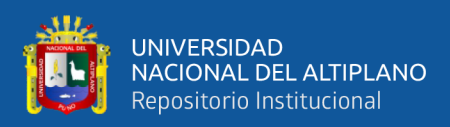

# **VI. RECOMENDACIONES**

Se pueden mejorar los modelos de redes neuronales convolucionales profundas propuestos entrenándolos con mayor cantidad de imágenes de paltas tipo Hass.

Posteriormente se puede realizar otros tipos de clasificación, no sólo de palta buena o mala, sino también la clasificación por tamaño, a partir de las dos redes neuronales propuestas

Se puede mejorar el sistema de clasificación utilizando otros modelos de redes neuronales como EfficientNet o redes neuronales Transformer

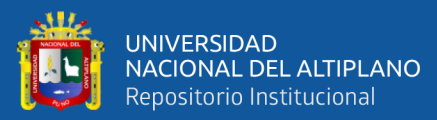

# **VII. REFERENCIAS BIBLIOGRÁFICAS**

- Agarwal, R. (2019, September 17). *Towards Data Science. The 5 Classification Evaluation metrics every Data Scientist must know*. https://towardsdatascience.com/the-5-classification-evaluation-metrics-youmust-know-aa97784ff226
- Chambi, E. (2016*). Reconocimiento y detección biométrica basada en imágenes de huellas digitales*. [Tesis para optar el grado de Magister en Informática] Universidad Nacional del Altiplano- Puno
- Constante, P., Gordón, A. (2015). *Diseño e implementación de un sistema de visión artificial para clasificación de al menos tres tipos de frutas*. [Tesis para la obtención del Grado de Máter en Diseño, Producción y Automatización Industrial]. Escuela Politécnica Nacional
- de la Cruz, J. E. C., & Ramirez, O. J. V. (2020, September). *Convolutional neural networks for the Hass avocado classification using LabVIEW in an agroindustrial plant.* In 2020 IEEE XXVII International Conference on Electronics, Electrical Engineering and Computing (INTERCON) (pp. 1-4). IEEE.
- Escobar, M., Castañón, J. (2018). *Determinación del estado de madurez del aguacate mediante procesamiento de imágenes con la Raspberry PI*. [Tesis para optar el título de Ingeniero Electricista]. Universidad Tecnológica de Pereira.
- Finance J., (2021, January 6). *Inteligencia-Artificial.dev: Tipos de redes neuronales*. https://inteligencia-artificial.dev/tipos-redes-neuronales/
- Hernandez Sampiere, R., Fernandez Collado, C., & Batista Lucio, P. (2010). *Metodologia de la investigacion*. Mexico, Mexico, Mexico. Retrieved 09 de Octubre de 2022.
- Hernandez Sampiere, R., Fernandez Collado, C., & Batista Lucio, P. (2018). *Metodologia de la investigación las rutas cuantitativa, cualitativa y mixta*. McGRAW-HILL.
- Huamán, Y. (2018). *Algoritmo de reconocimiento de patrones en imágenes digitales implementados en Web Service, para la búsqueda de textos bibliográficos por índice de contenidos digitalizados, 2018*. [Tesis para optar el grado de Magister en Informática] Universidad Nacional del Altiplano- Puno
- IBM. (2021, December 16).*What are neural networks?* https://www.ibm.com/topics/neural-networks.
- Ilyas, S. (28 de Abril de 2022). *PortalFruticola.com. Agronometrics en Gráficos: Se incrementa la producción de aguacates peruanos:* https://www.portalfruticola.com/noticias/2022/04/28/agronometrics-en-graficosse-incrementa-la-produccion-de-aguacates-peruanos/
- Lazo, W. (2019). *Espectroscopia con infrarrojo y técnicas de Machine Learning y Deep learning para la detección y clasificación de frutas para la agroindustria. Caso:*

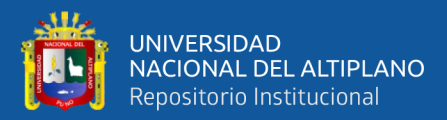

*arándanos - Empresa Talsa – 2018*. [Tesis para optar el grado académico de Maestro en Ingeniería de Software] Universidad Privada Antenor Orrego.

- Mahanta, J. (2017, July 10). *Towards Data Science. Introduction to Neural Networks, Advantages and Applications*. https://towardsdatascience.com/introduction-toneural-networks-advantages-and-applications-96851bd1a207
- Mamani, A, Canahuire, R. (2022). *Prototipo de un sistema de reconocimiento facial para el control biométrico en el colegio Aplicación de la Universidad Nacional del Altiplano Puno - 2019*. [Tesis para optar el título profesional de Ingeniero Electrónico] Universidad Nacional del Altiplano- Puno.
- Manishgupta, (2020, April 9). *Towards Data Science. Understanding ResNet and its Variants*. https://towardsdatascience.com/understanding-resnet-and-its-variants-719e5b8d2298
- Matlab. (2022, January) *Centro de ayuda, Procesamiento de imágenes mediante deep learning*. https://es.mathworks.com/help/images/deeplearning.html?category=deep-learning
- Mishra, M. (2020, Augost 26). *Towards Data Science. Convolutional Neural Networks, Explained*. https://towardsdatascience.com/convolutional-neural-networksexplained-9cc5188c4939
- Miranda, J. (2018). *Clasificación automática de naranjas por tamaño y por defectos utilizando técnicas de visión por computadora.* [Tesis para optar el Grado de Master en Ciencias de la Computación] Universidad Nacional de Asunción.
- Mukherjee, S. (2022, Augost 18). *Towards Data Science. The Annotated ResNet-50*. https://towardsdatascience.com/the-annotated-resnet-50-a6c536034758
- Pramoditha, R. (2022, November 22). *Towards Data Addressing Overfitting 2023 Guide — 13 Methods*. https://towardsdatascience.com/addressing-overfitting-2023-guide-13-methods-8fd4e04fc8
- Riego, M. d. (2021). *Reporte Estadistico Palta Diciembre 2021*.
- Ruiz, P. (2018, October 8). *Towards Data Science. Understanding and visualizing ResNets*. https://towardsdatascience.com/understanding-and-visualizing-resnets-442284831be8
- Saha, S. (2018, December 15). *Towards Data Science. A Comprehensive Guide to Convolutional Neural Networks — the ELI5 way*. https://towardsdatascience.com/a-comprehensive-guide-to-convolutional-neuralnetworks-the-eli5-way-3bd2b1164a53#:~:text=A%20Convolutional%20Neural%20Network%20%28C onvNet%2FCNN%29%20is%20a%20Deep,much%20lower%20as%20compare d%20to%20other%20classification%20algorithms.
- Shorten, C., & Khoshgoftaar, T. M. (2019). *A survey on image data augmentation for deep learning*. Journal of big data, 6(1), 1-48.

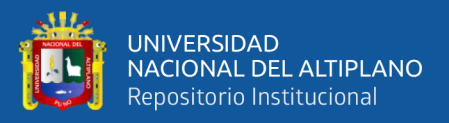

- Sosa, C. (2019). *Modelo supervisado para la clasificación de manuscritos de números arábigos utilizando reconocimiento de patrones Puno – 2018*. [Tesis para optar el grado de Doctor en Ciencias de la Computación] Universidad Nacional del Altiplano- Puno
- Stewart, M. (2019, June 17). *Towards Data Science. Introduction to Neural Networks*. https://towardsdatascience.com/simple-introduction-to-neural-networksac1d7c3d7a2c
- Trevisan, CV. (2021, December 21). *Towards Data Science. Understanding Convolutional Neural Networks (CNNs)*. https://towardsdatascience.com/understanding-convolutional-neural-networkscnns-81dffc813a69
- Vickery, R. (2021, December 7). *Towards Data Science. 8 Metrics to Measure Classification Performance*. https://towardsdatascience.com/8-metrics-tomeasure-classification-performance-984d9d7fd7aa
- Villasante, F. (2019). *Sistema de reconocimiento óptico de patrones digitalizados para procesos de calificación, Puno.* [Tesis para optar el grado de Doctor en Estadística e Informática] Universidad Nacional del Altiplano- Puno

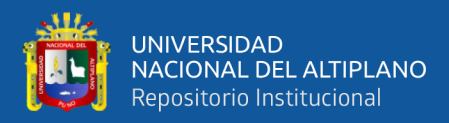

# **ANEXOS**

#### **Anexo 1: Carta de realización de la investigación**

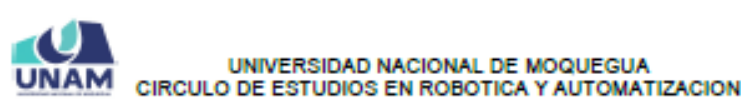

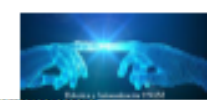

#### **CONSTANCIA**

El que suscribe Dr. Oscar John Vera Ramírez, director del CÍRCULO DE ESTUDIOS DE ROBÓTICA EDUCATIVA DE LA UNIVERSIDAD NACIONAL DE MOQUEGUA hace constar que:

El Sr. JAVIER TELMO CHALCO COAQUIRA ha realizado su proyecto de tesis titulado: "DISEÑO E IMPLEMENTACIÓN DE UNA RED NEURONAL PARA LA CLASIFICACIÓN DE PALTA HASS MEDIANTE IMÁGENES EN UNA PLANTA AGROINDUSTRIAL" durante los años 2022 y 2023.

Dichos algoritmos fueron probados en la Planta Agroindustrial de clasificación de paltas de esta Universidad.

Se expide la presente para los fines que estime conveniente.

Moquegua, 06 de Abril de 2023

Director

Circulo de Estudios en Robótica y Automatización

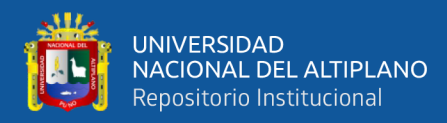

#### **Anexo 2: Programa realizado**

#### **Resnet 50**

# -\*- coding: utf-8 -\*-

"""ResNet\_V3 (ResNet50).ipynb

Automatically generated by Colaboratory.

 $"''"$ 

!pip install "torch==1.4" "torchvision==0.5.0"

from fastai.vision import \*

path="/content/drive/MyDrive/Clasificacion-Paltas/Version\_3/Imagenes\_v2/"

np.random.seed(5)

data = ImageDataBunch.from\_folder(path+'.',

 train=path+'.', valid\_pct=0.3,  $ds_f$ tfms=get\_transforms(do\_flip = True , flip\_vert = True), size=100).normalize(imagenet\_stats)

data.classes

data.show\_batch(rows=3, figsize=(7, 8))

from fastai.metrics import error\_rate

learn = cnn\_learner(data, models.resnet50, metrics=accuracy,model\_dir="/tmp/model/")

defaults.device = torch.device('cuda') # makes sure the gpu is used

#learn.fit\_one\_cycle(1)

#Aprendizaje de un ciclo

```
#learn.recorder.plot_lr ()
```

```
learn.save('stage-1')
```

```
learn.unfreeze()
```
learn.lr\_find()

```
learn.recorder.plot()
```
 $#Ir = 0.001$ 

lr  $min = 1e-6$ 

 $lr_{max} = 1e-4$ 

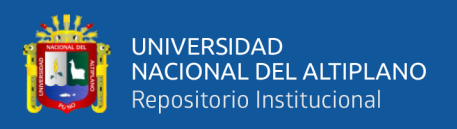

#learn.fit\_one\_cycle(3)

learn.fit\_one\_cycle(3,slice(lr\_min,lr\_max))

#learn.fit\_one\_cycle(5, slice(lr))

#learn.fit\_one\_cycle(2)

learn.recorder.plot\_losses()

interp = ClassificationInterpretation.from\_learner(learn)

interp.plot\_confusion\_matrix(figsize=(5,5), dpi=100)

learn.export("/content/drive/MyDrive/Clasificacion-Paltas/Version\_3/Modelos\_Resnet-50/export.pkl")

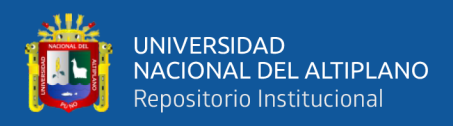

## **Resnet 18**

```
# - -*- coding: utf-8 -*-
```
"""ResNet\_V3 (ResNet18).ipynb

Automatically generated by Colaboratory.

""

```
!pip install "torch==1.4" "torchvision==0.5.0"
```
from fastai.vision import \*

path="/content/drive/MyDrive/Clasificacion-Paltas/Version\_3/Imagenes\_v2/"

np.random.seed(5)

 $data = ImageDataBunch from folder(path+.$ '.

 train=path+'.', valid\_pct=0.3, ds\_tfms=get\_transforms(do\_flip = True , flip\_vert = True), size=100).normalize(imagenet\_stats)

data.classes

```
data.show_batch(rows=3, figsize=(7, 8))
```
from fastai.metrics import error\_rate

learn = cnn\_learner(data, models.resnet18, metrics=accuracy,model\_dir="/tmp/model/")

defaults.device = torch.device('cuda')  $#$  makes sure the gpu is used

```
#learn.fit one cycle(1)
```

```
#Aprendizaje de un ciclo
```

```
#learn.recorder.plot_lr ()
```

```
learn.save('stage-1')
```

```
learn.unfreeze()
```

```
learn.lr_find()
```
learn.recorder.plot()

 $#Ir = 0.001$ 

 $lr\_min = 1e-6$ 

 $lr_{max} = 1e-4$ 

```
#learn.fit_one_cycle(3)
```
learn.fit\_one\_cycle(3,slice(lr\_min,lr\_max))

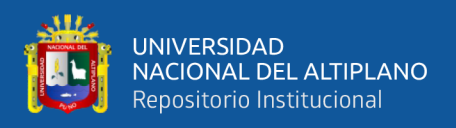

#learn.fit\_one\_cycle(5, slice(lr)) #learn.fit\_one\_cycle(2) learn.recorder.plot\_losses() interp = ClassificationInterpretation.from\_learner(learn) interp.plot\_confusion\_matrix(figsize=(5,5), dpi=100) learn.export("/content/drive/MyDrive/Clasificacion-Paltas/Version\_3/Modelos\_Resnet/export.pkl")

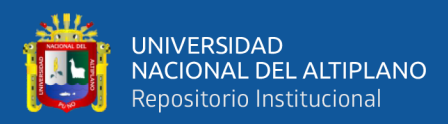

## **Anexo 3: Ficha de Recolección de datos**

# **"DISEÑO E IMPLEMENTACIÓN DE UNA RED NEURONAL PARA LA CLASIFICACIÓN DE PALTA HASS MEDIANTE IMÁGENES EN UNA PLANTA AGROINDUSTRIAL":**

# **Ficha de Recolección de Datos**

#### 1.- **Información del espécimen:**

- Nombre científico del espécimen: Persea Americana
- Origen del espécimen (planta agroindustrial): Departamento de Moquegua
- Fecha de adquisición del espécimen: Enero del 2023

## 2.- **Características físicas de la palta Hass:**

- Color de la piel: Verde oscuro
- Textura de la piel: rugosa
- Forma: Ovalada
- Tamaño: variado
- Presencia de manchas o defectos visibles: Según el especimen

#### 3.- **Proceso de captura de imágenes:**

- Cámara utilizada: Basler Aca2500
- Resolución de la cámara: 2592px X 1944 px
- Distancia entre la cámara y el espécimen: 40 cm.
- Condiciones de iluminación: 1500 lúmenes

#### 4.- **Preprocesamiento de imágenes:**

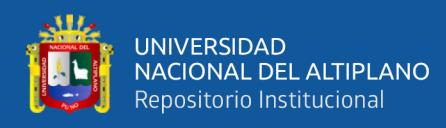

- Técnicas utilizadas para el pre procesamiento: re escalamiento, transformación y validación cruzada
- Redimensionamiento de las imágenes: a un tamaño de 100 x100 px
- Transformación de imágenes: utilizando técnicas de transformación
- División de los datos: en dos conjuntos: 70% para entrenamiento y 30% para prueba

## 5.- **Etiquetado de las imágenes:**

- Categorías de clasificación establecidas: "buen estado" y "mal estado"
- Etiquetas asignadas a cada imagen: "bueno" y "malo"

## 6.- **Arquitectura de la red neuronal:**

- Tipo de red neuronal utilizada:
	- o Red neuronal convolucional profunda ResNet 18
	- o Red neuronal convolucional profunda ResNet 50
- Número de capas ocultas:
	- o Red neuronal convolucional profunda ResNet 18: 18 capas convolucionales
	- o Red neuronal convolucional profunda ResNet 50: 50 capas convolucionales
- Funciones de activación utilizadas: ReLu

## 7.- **Proceso de entrenamiento de la red neuronal:**

- Conjunto de datos utilizados para el entrenamiento: 492 imágenes
- Tamaño del conjunto de entrenamiento: 70% que equivale a 345 imágenes
- Tamaño del conjunto de prueba: 30% que equivale a 147 imágenes

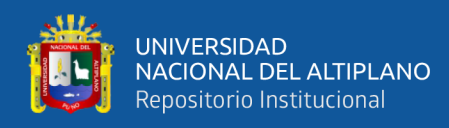

- Técnica de optimización utilizada: validación cruzada
- Número de iteraciones o épocas de entrenamiento:
	- o Red neuronal convolucional profunda ResNet 18: 16 y 3 épocas
	- o Red neuronal convolucional profunda ResNet 50: 16 y 3 épocas

#### 8.- **Evaluación y validación de la red neuronal:**

- Conjunto de datos utilizados para la evaluación: 147 imágenes
- Métricas de evaluación utilizadas: Accuracy, Misclassification rate, Sensitivity, False positive rate, Specificity, Precision y F1 score
- Técnica de validación utilizada: TSS, K, TS, HSS y Pe.

#### 9.- **Implementación en la planta agroindustrial:**

- Equipamiento utilizado para la implementación:
- Integración del sistema de clasificación en la línea de producción:
- Resultados obtenidos durante la implementación:

#### 10.- **Análisis de resultados:**

• Valores obtenidos para la red neuronal convolucional ResNet 18:

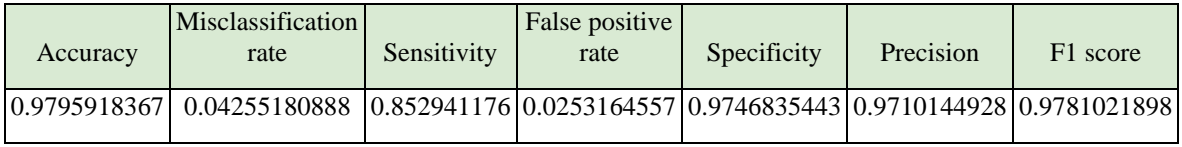

• Valores obtenidos para la red neuronal convolucional ResNet 50:

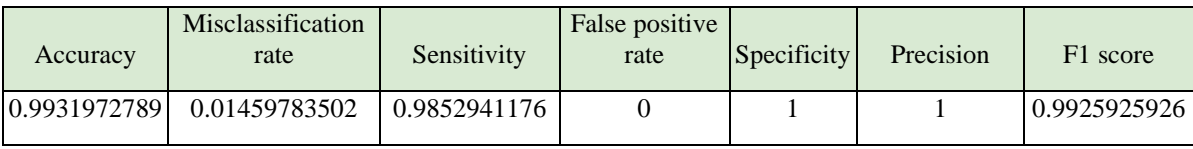

• Valores obtenidos para la validación

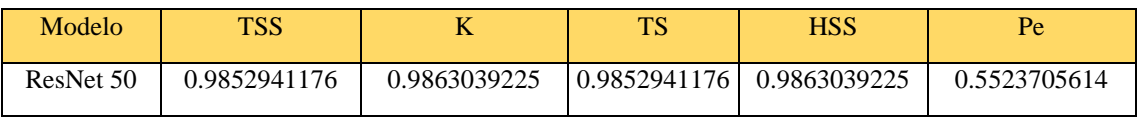
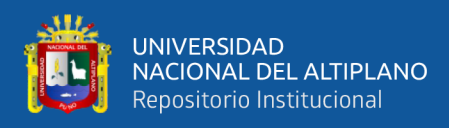

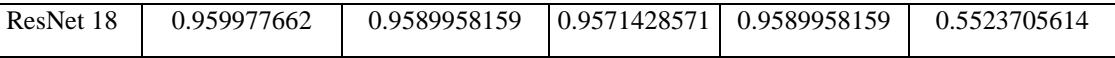

- Beneficios y limitaciones identificados:
	- Se pueden mejorar los modelos de redes neuronales convolucionales profundas propuestos entrenándolos con mayor cantidad de imágenes de paltas tipo Hass.
	- Posteriormente se puede realizar otros tipos de clasificación, no sólo de palta

buena o mala, sino también la clasificación por tamaño, a partir de las dos

redes neuronales propuestas

Se puede mejorar el sistema de clasificación utilizando otros modelos de redes neuronales como EfficientNet o redes neuronales Transformer.

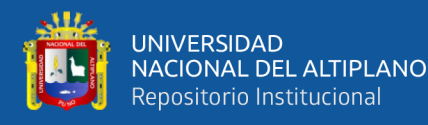

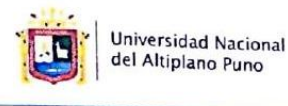

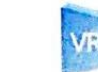

Vicerrectorado de Investigación

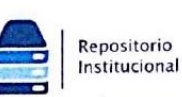

## DECLARACIÓN JURADA DE AUTENTICIDAD DE TESIS

Por el presente documento, Yo JAVIER TELMO CHALCO COAQUIRA identificado con DNI 46960681 en mi condición de egresado de:

Escuela Profesional, □ Programa de Segunda Especialidad, □ Programa de Maestría o Doctorado INGENIERIA ELECTRONICA

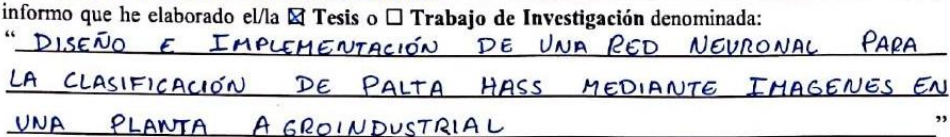

Es un tema original.

Declaro que el presente trabajo de tesis es elaborado por mi persona y no existe plagio/copia de ninguna naturaleza, en especial de otro documento de investigación (tesis, revista, texto, congreso, o similar) presentado por persona natural o jurídica alguna ante instituciones académicas, profesionales, de investigación o similares, en el país o en el extranjero.

Dejo constancia que las citas de otros autores han sido debidamente identificadas en el trabajo de investigación, por lo que no asumiré como suyas las opiniones vertidas por terceros, ya sea de fuentes encontradas en medios escritos, digitales o Internet.

Asimismo, ratifico que soy plenamente consciente de todo el contenido de la tesis y asumo la responsabilidad de cualquier error u omisión en el documento, así como de las connotaciones éticas y legales involucradas.

En caso de incumplimiento de esta declaración, me someto a las disposiciones legales vigentes y a las sanciones correspondientes de igual forma me someto a las sanciones establecidas en las Directivas y otras normas internas, así como las que me alcancen del Código Civil y Normas Legales conexas por el incumplimiento del presente compromiso

> Puno  $27$  de  $\Delta$ VNIO del 2023

FIRMA (obligatoria)

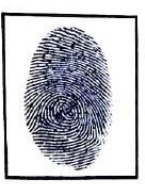

Huella

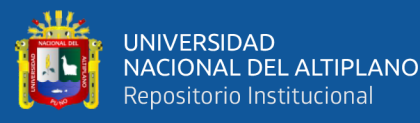

**Universidad Nacional** 

del Altiplano Puno

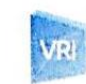

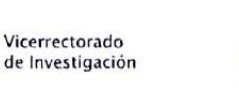

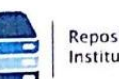

Repositorio Institucional

## AUTORIZACIÓN PARA EL DEPÓSITO DE TESIS O TRABAJO DE INVESTIGACIÓN EN EL REPOSITORIO INSTITUCIONAL

Por el presente documento, Yo JAVIER TELHO CHALLO COAQUIRA identificado con DNI 46960681 en mi condición de egresado de:

⊠ Escuela Profesional, □ Programa de Segunda Especialidad, □ Programa de Maestría o Doctorado

INGENIERIA ELECTRONICA informo que he elaborado el/la  $\boxtimes$  Tesis o  $\square$  Trabajo de Investigación denominada:

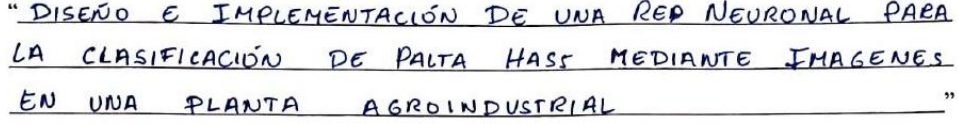

para la obtención de □Grado, Ø Título Profesional o □ Segunda Especialidad.

Por medio del presente documento, afirmo y garantizo ser el legitimo, único y exclusivo titular de todos los derechos de propiedad intelectual sobre los documentos arriba mencionados, las obras, los contenidos, los productos y/o las creaciones en general (en adelante, los "Contenidos") que serán incluidos en el repositorio institucional de la Universidad Nacional del Altiplano de Puno.

También, doy seguridad de que los contenidos entregados se encuentran libres de toda contraseña, restricción o medida tecnológica de protección, con la finalidad de permitir que se puedan leer, descargar, reproducir, distribuir, imprimir, buscar y enlazar los textos completos, sin limitación alguna.

Autorizo a la Universidad Nacional del Altiplano de Puno a publicar los Contenidos en el Repositorio Institucional y, en consecuencia, en el Repositorio Nacional Digital de Ciencia, Tecnología e Innovación de Acceso Abierto, sobre la base de lo establecido en la Ley Nº 30035, sus normas reglamentarias, modificatorias, sustitutorias y conexas, y de acuerdo con las políticas de acceso abierto que la Universidad aplique en relación con sus Repositorios Institucionales. Autorizo expresamente toda consulta y uso de los Contenidos, por parte de cualquier persona, por el tiempo de duración de los derechos patrimoniales de autor y derechos conexos, a título gratuito y a nivel mundial.

En consecuencia, la Universidad tendrá la posibilidad de divulgar y difundir los Contenidos, de manera total o parcial, sin limitación alguna y sin derecho a pago de contraprestación, remuneración ni regalía alguna a favor mío; en los medios, canales y plataformas que la Universidad y/o el Estado de la República del Perú determinen, a nivel mundial, sin restricción geográfica alguna y de manera indefinida, pudiendo crear y/o extraer los metadatos sobre los Contenidos, e incluir los Contenidos en los índices y buscadores que estimen necesarios para promover su difusión.

Autorizo que los Contenidos sean puestos a disposición del público a través de la siguiente licencia:

Creative Commons Reconocimiento-NoComercial-CompartirIgual 4.0 Internacional. Para ver una copia de esta licencia, visita: https://creativecommons.org/licenses/by-nc-sa/4.0/

En señal de conformidad, suscribo el presente documento.

 $27$  de Puno OIUU/ del 2023

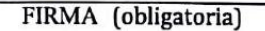

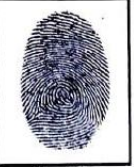

Huella